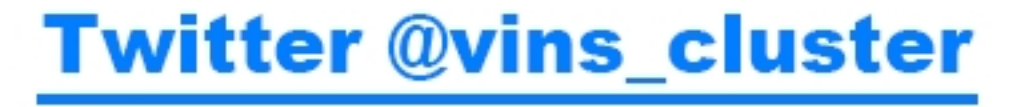

## **ItemLogic PlayerLogic** GlobalLogicの使い分け

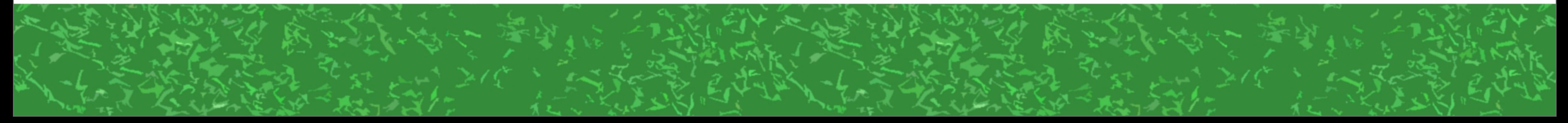

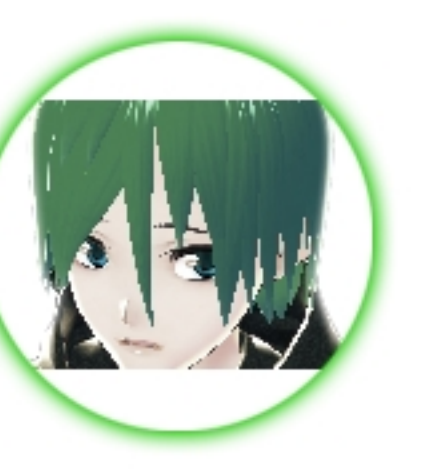

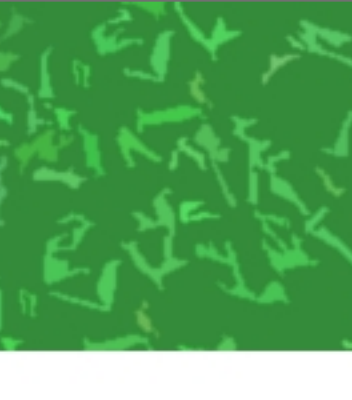

### ItemLogic PlayerLogic GlobalLogic ……達いってなんだろう?

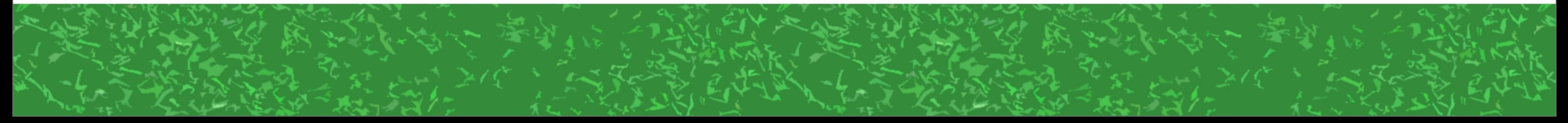

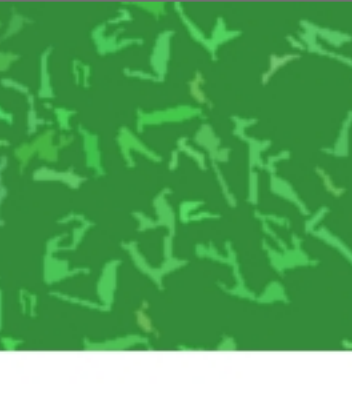

## ItemLogic ・アイテムに関係したLogic PlayerLogic ・Playerに関係したLogic GlobalLogic

## ・ゲーム全体に関係したLogic

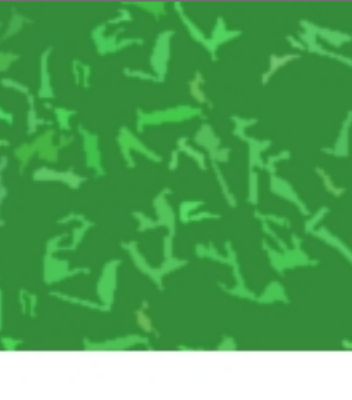

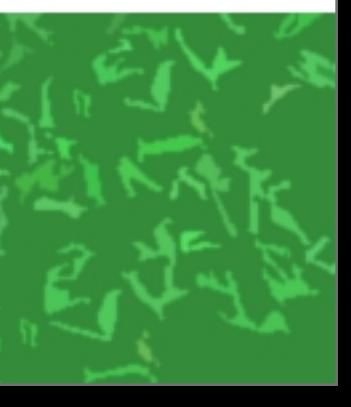

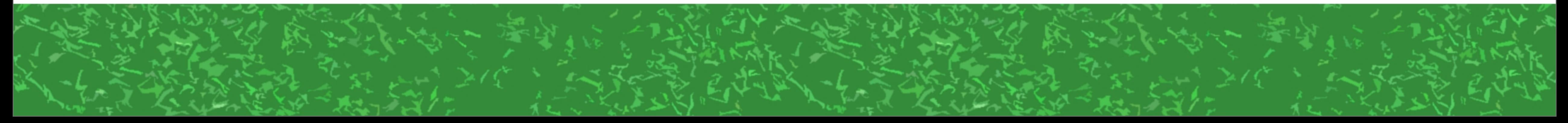

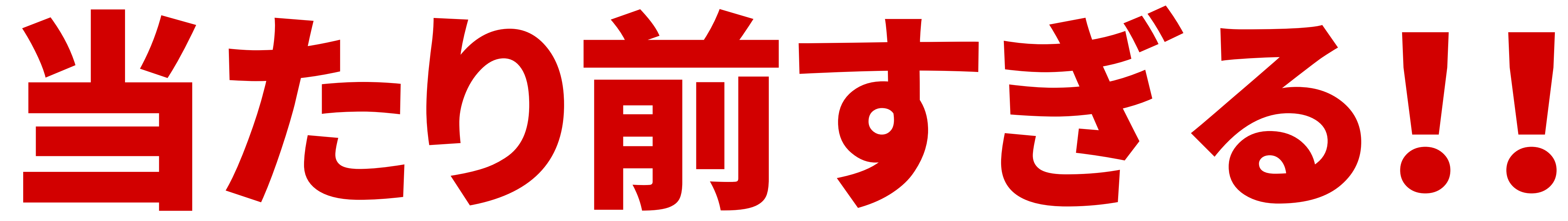

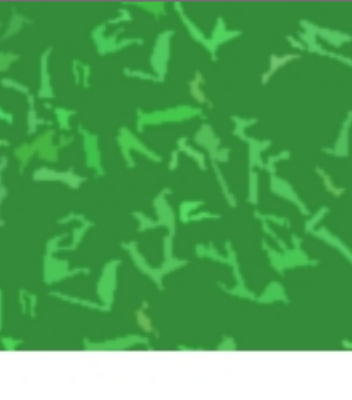

#### そもそもCCKの場合、Logicというのは データ保存機能でもある HPやMP、鍵とったフラグ、銃の残弾、 ゲーム残り時間、チームの得点、 倒さなきゃいけない残り敵数……

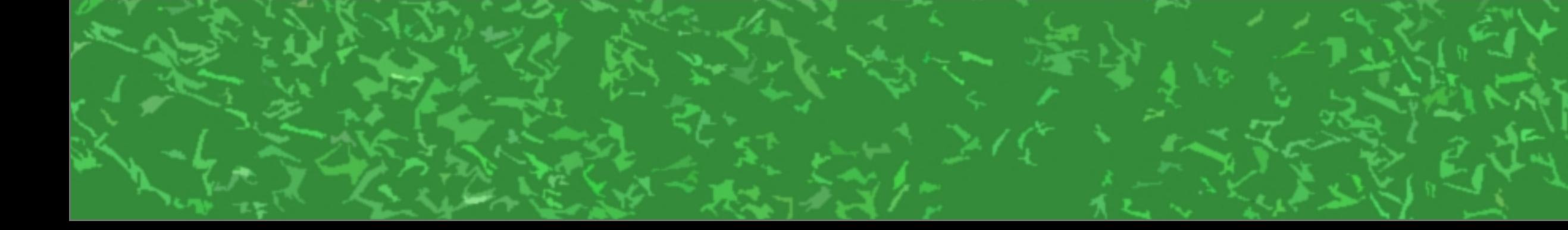

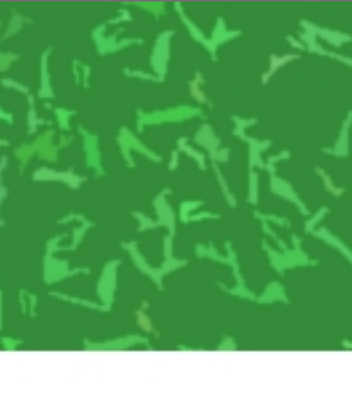

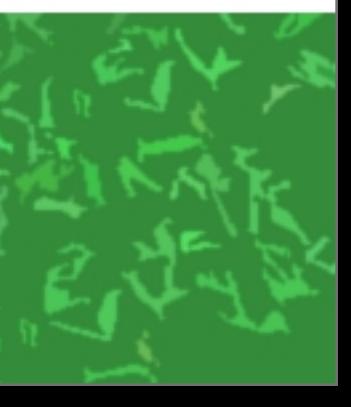

#### ItemLogic アイテムにデータを保存する。必要なら 計算もする。必要ならメッセージも送信する。 (例:銃の残弾管理、敵のHPや行動管理) (※昔はItemでHPやMPも管理してた。公式のはとりんさんの記事は昔のやり方)

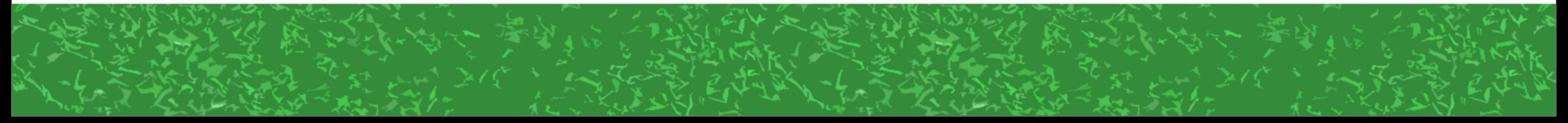

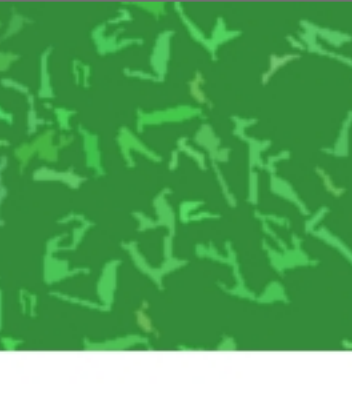

#### PlayerLogic プレイヤーにデータを保存する。必要なら(ry (例:HPやMP、EXPやLV、攻撃力や防御力、 現在の速度やジャンプ力、カギとったフラグ)

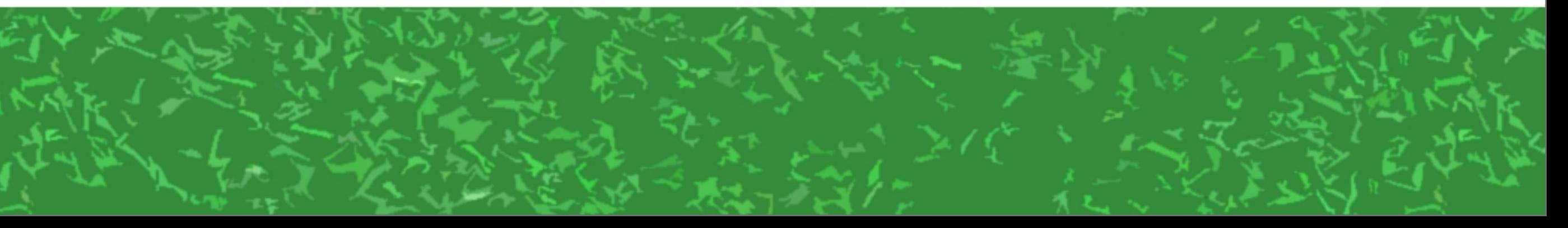

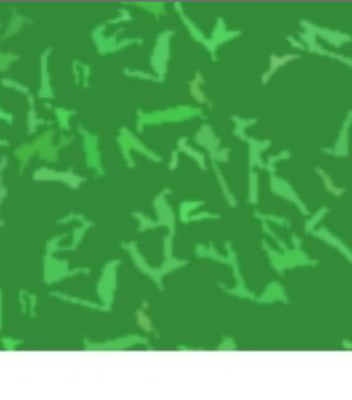

#### GlobalLogic ワールド全体に関係するデータを保存。必要なら(ry (例:残り時間、チームの得点、 みんなで倒さなきゃいけない残りの敵数)

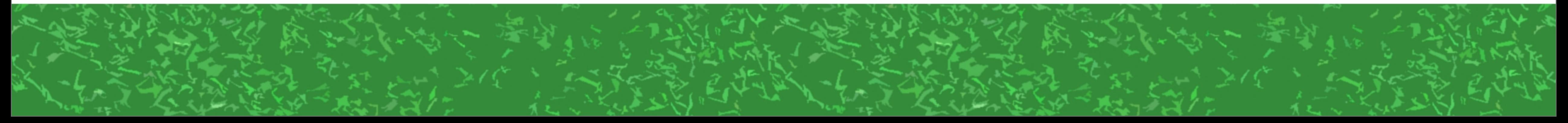

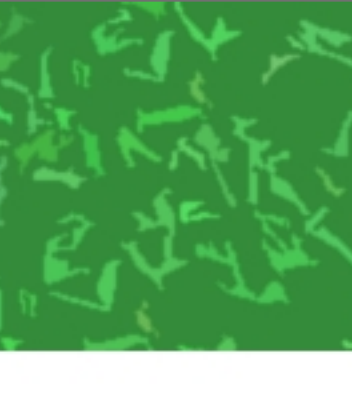

## 複雑なLogicになってくると 重要な「Target」 →混乱しやすい!

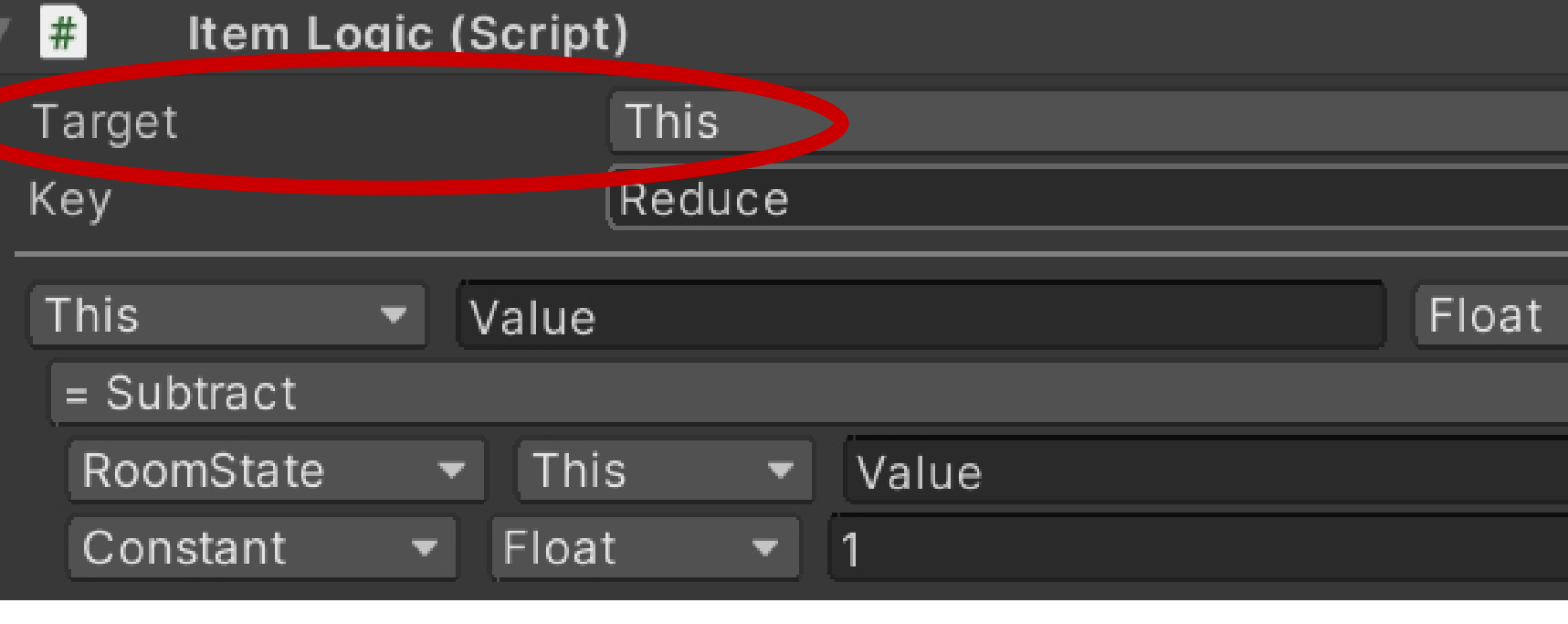

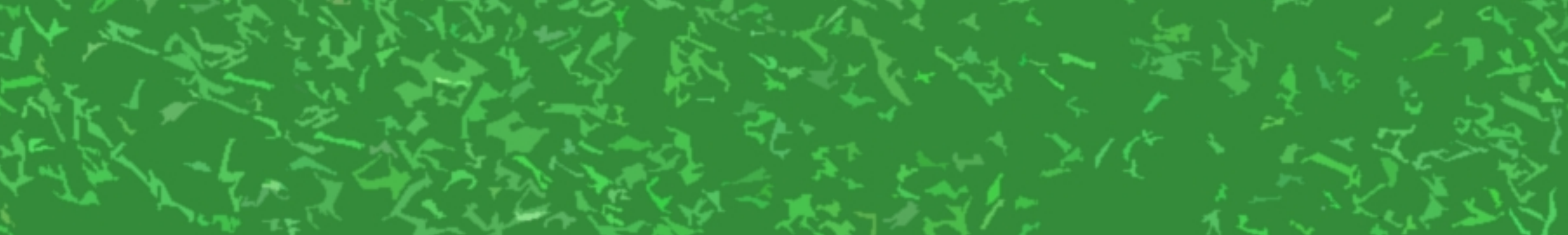

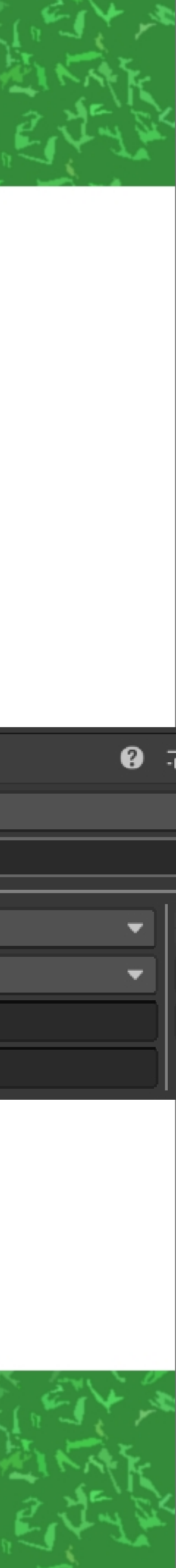

## ItemLogic Target ti Global GlobalLogic Target"item →違いと使い方を説明できますか?

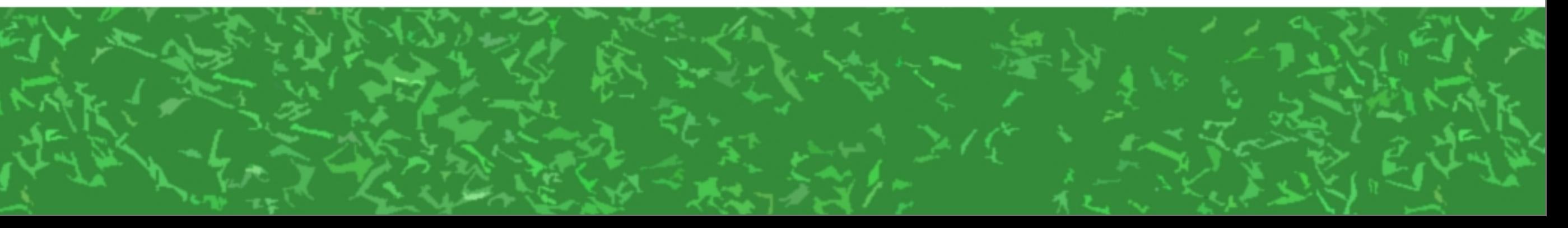

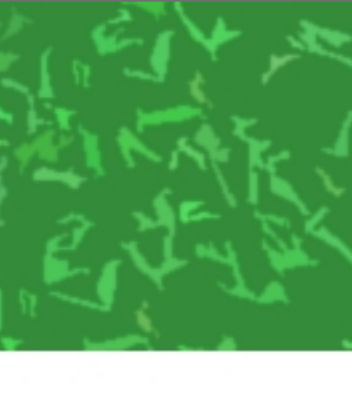

## さっきの例を思い出す ItemLogicはItemにデータを保存する! GlobalLogicはGlobalにデータを保存する!

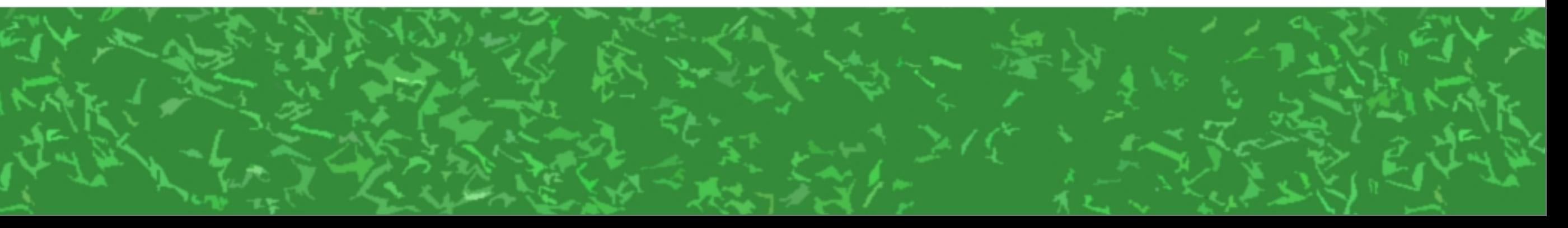

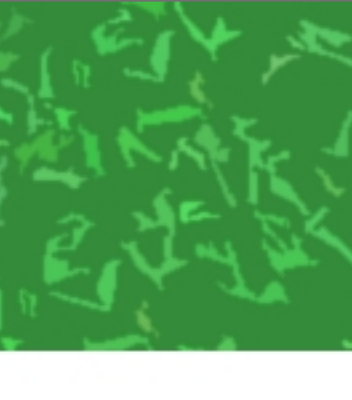

## Targetは「発動条件」 TargetがGlobal →Globalでメッセージ来たら発動! TargetがItem →Itemにメッセージ来たら発動!

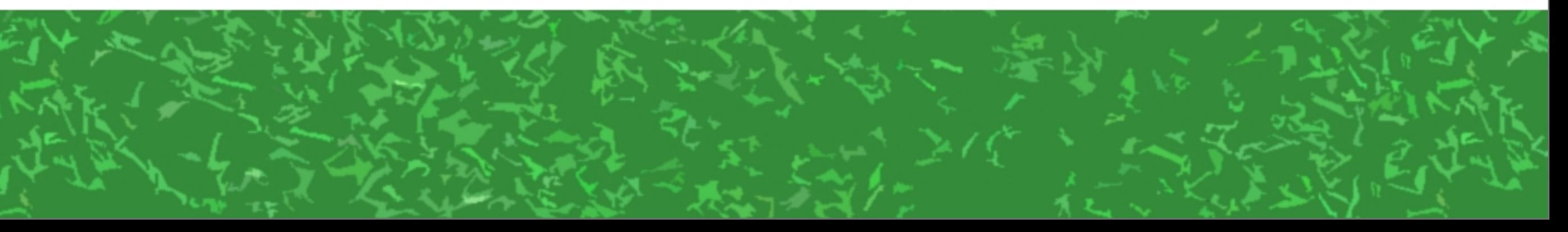

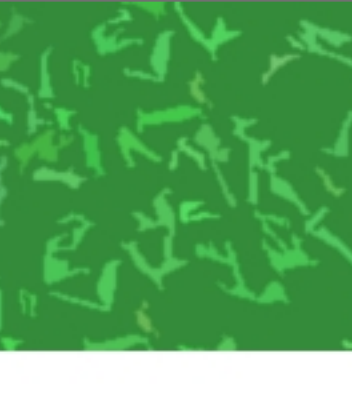

## ItemLogic<sub>Targetが</sub>Global Globalからのメッセージで発動、Itemに保存

## GlobalLogic<sub>Targetが</sub>Item Item列のメッセージで発動、Globalに保存

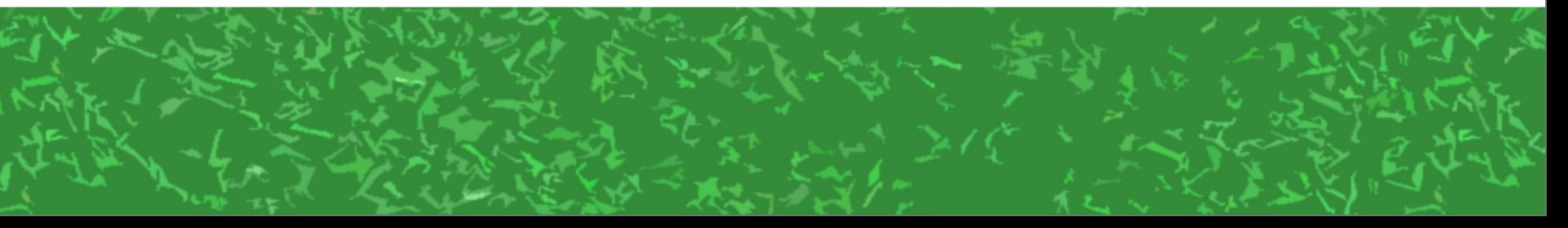

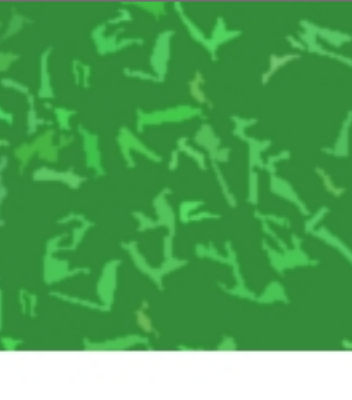

## ItemLogic<sub>Targetが</sub>Global Globalへのメッセージで発動、Itemに保存

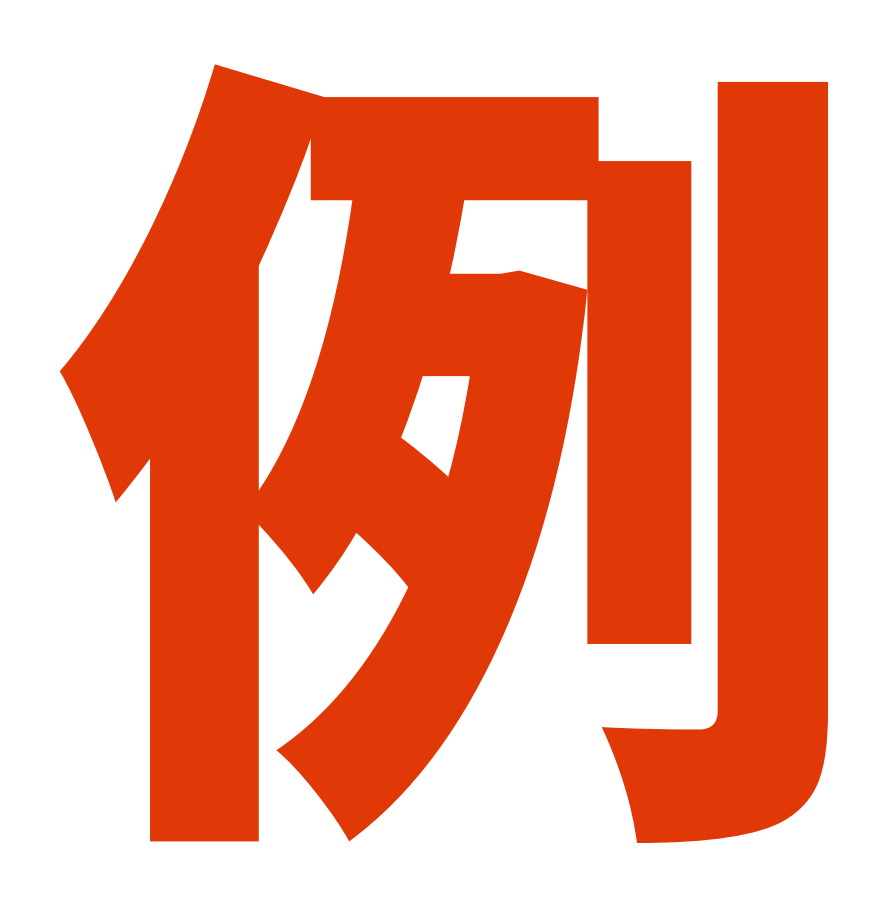

レーザー砲台がたくさんワールドにある。 GlobalTimerがGlobalに送る「ShotAll」 というメッセージを受けて、砲台にENがあれば レーザー発射。ENを減らし砲台に保存。

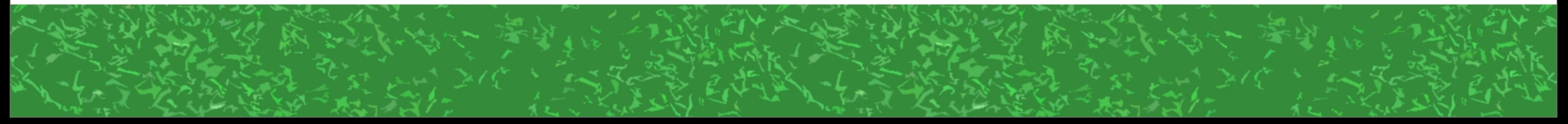

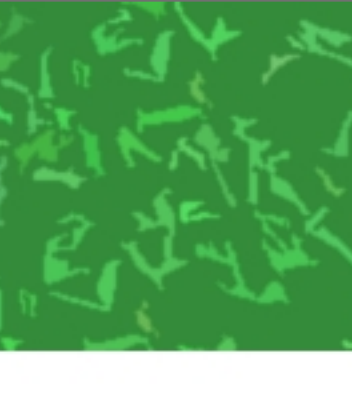

## GlobalLogic<sub>Targetが</sub>Item Item 死のメッセージで発動、Globalに保存

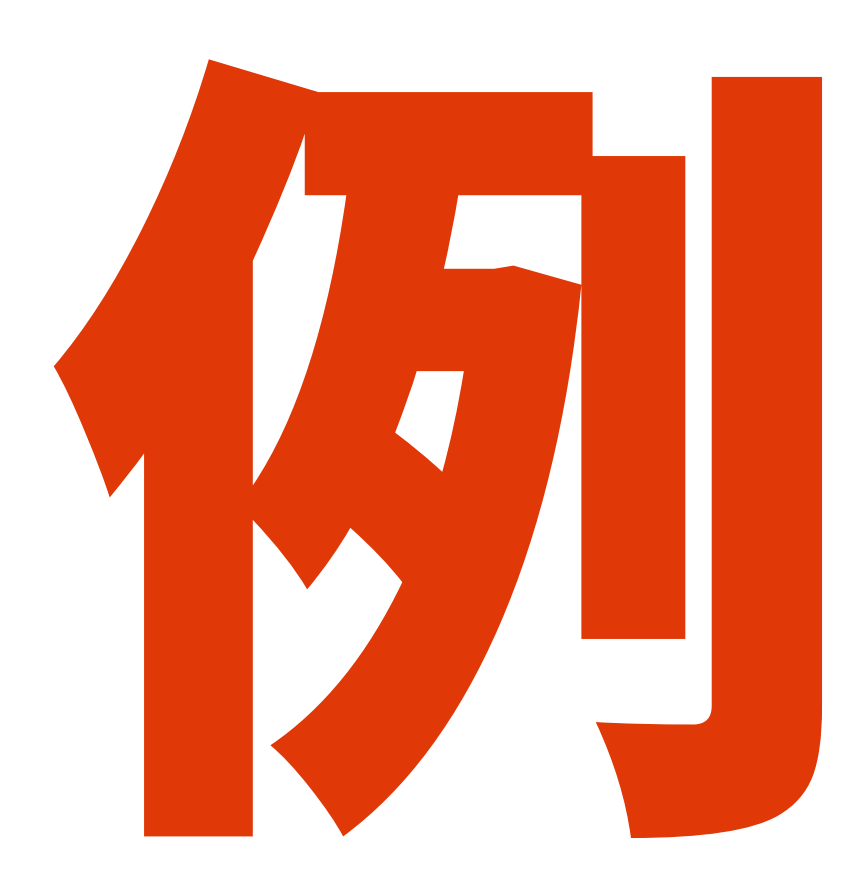

旗を誰かがとったらゲームセット。 OnCollidedItemTriggerで「Hit」という メッセージが旗Itemに来たらBGMを止め、 終了音流し、終了メッセージを表示する

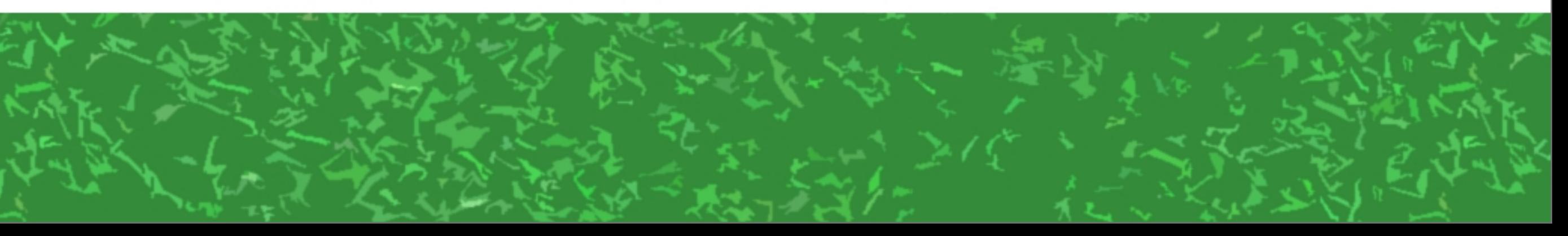

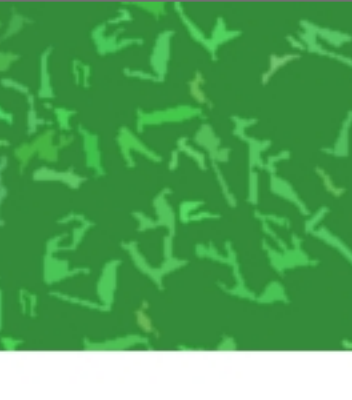

## PlayerLogic<sub>Targetが</sub>Global Globalへのメッセージで発動、Playerに保存

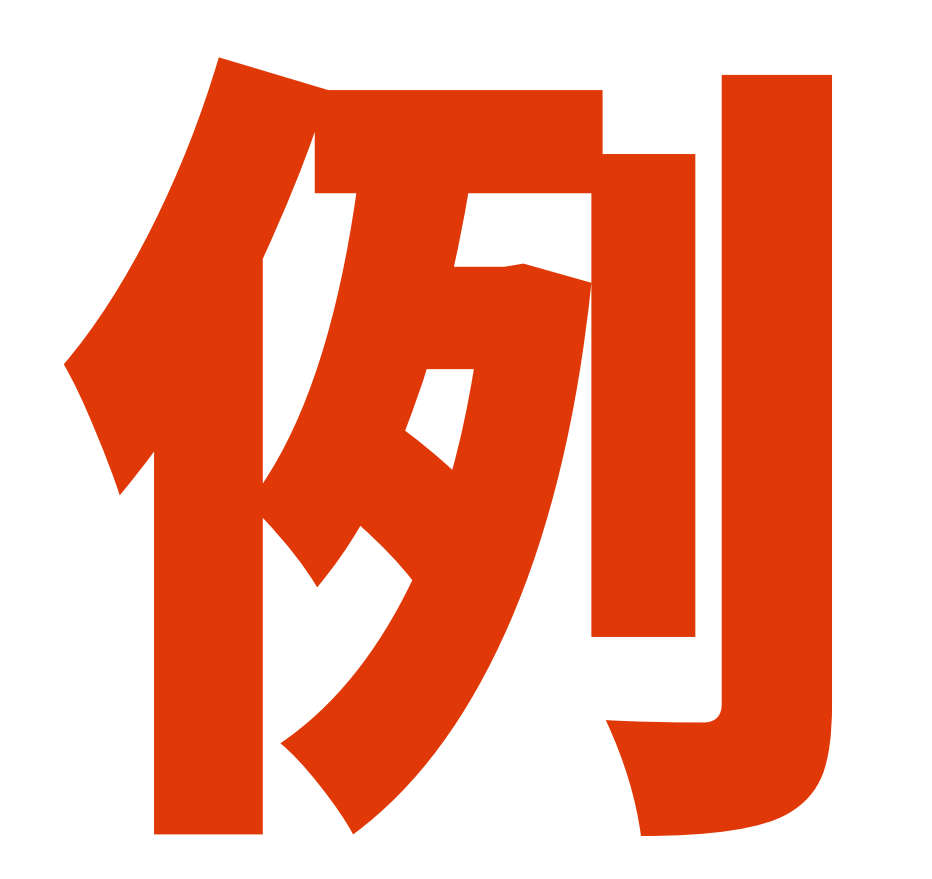

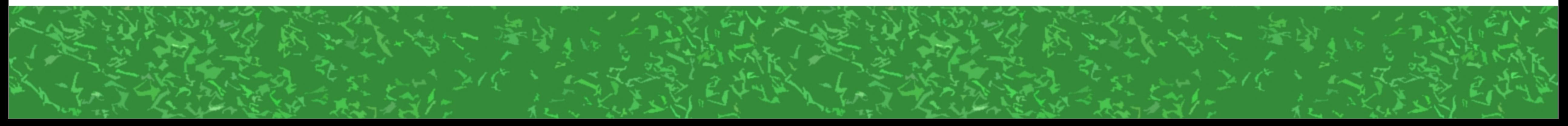

速度やジャンプカがゲーム中変わるゲーム。 GlobalLogicがGlobalに送る「GameStart」 というメッセージで、移動速度と ジャンプ力を初期設定に戻す。

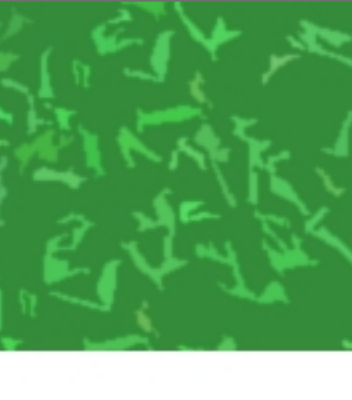

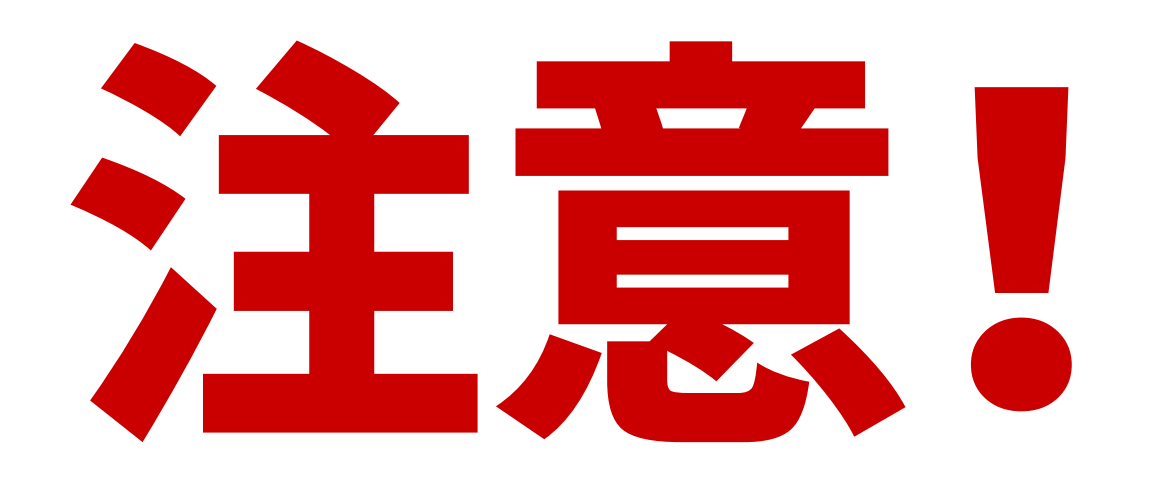

### ItemからGlobalにメッセージを送りたいとき →2021年1月現在は、Signalしか送れない! (数字が送れない!)

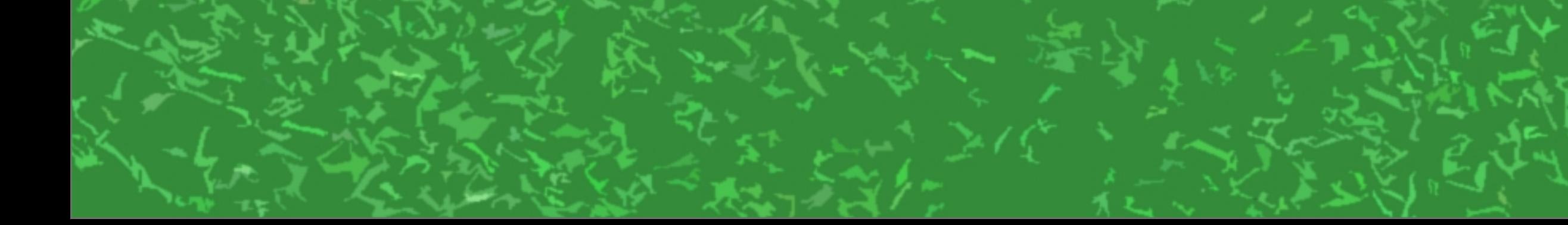

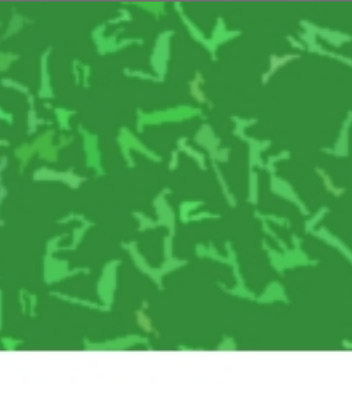

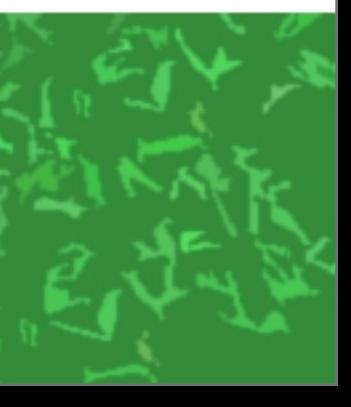

#### ● ファームに分かれ、ワールド内にある ■▼ ▼ フルーツを集めるゲーム。 ●得点はGlobalに保存 ●フルーツが出現した直後にとると高得点、 だんだんもらえる点が減る 例

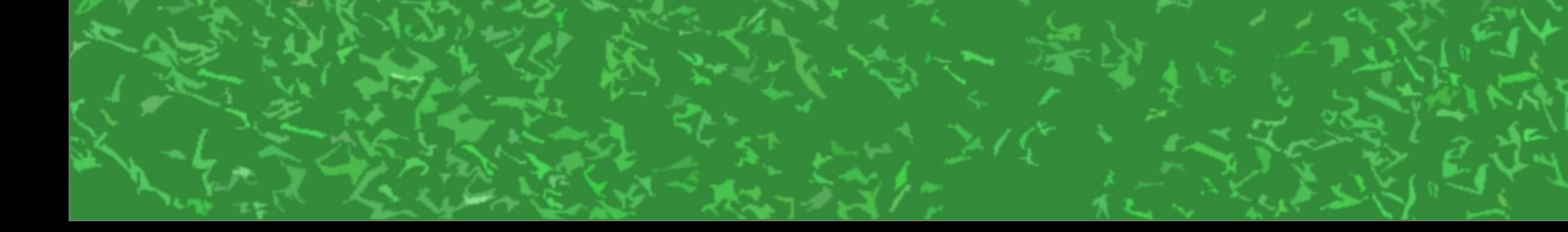

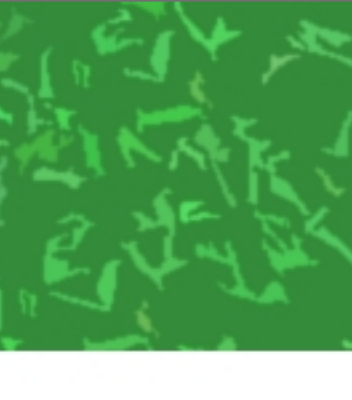

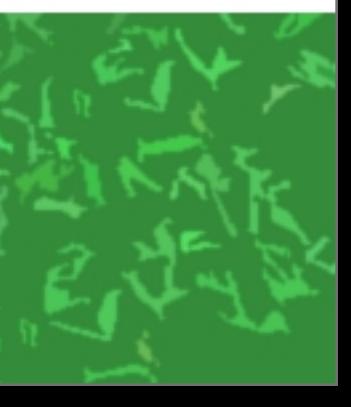

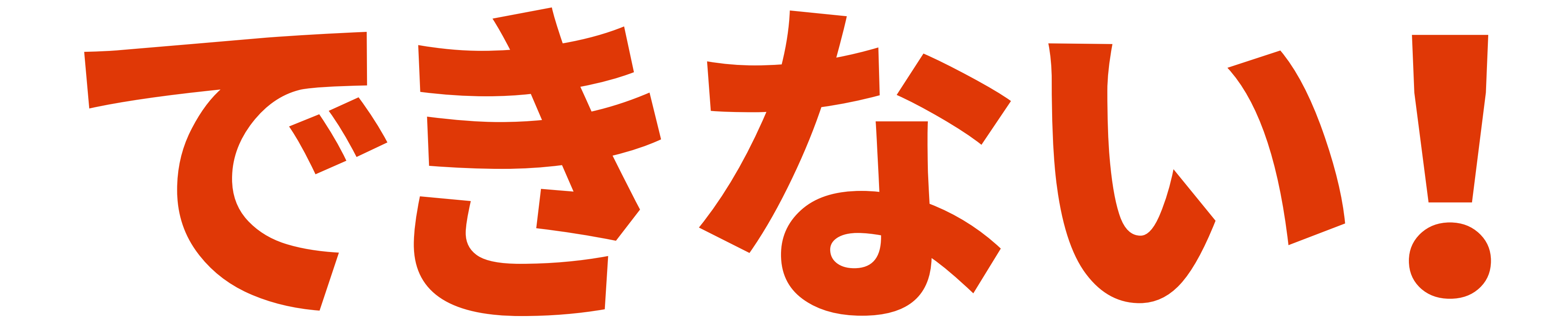

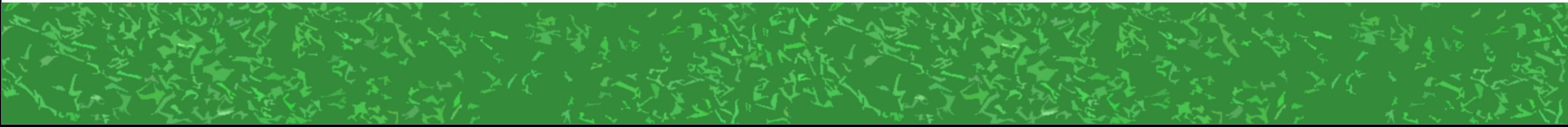

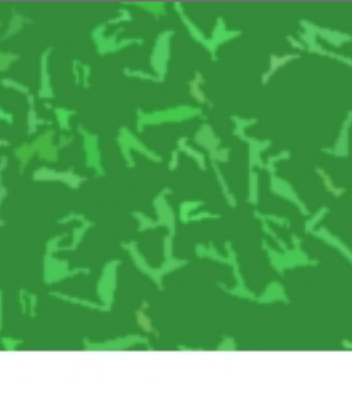

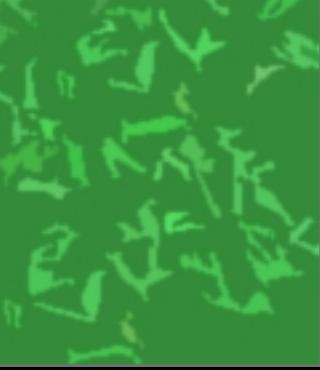

## フルーツの得点が減るのは ItemTimerで実現可能だが、 その得点をGlobalに送る手段がない!

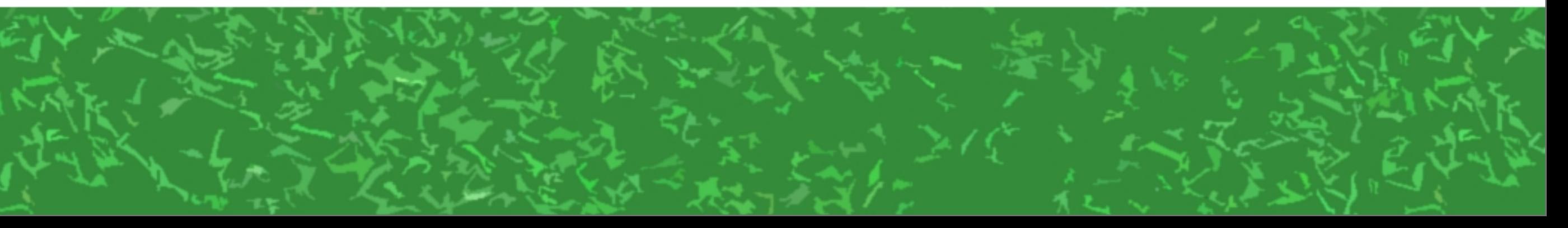

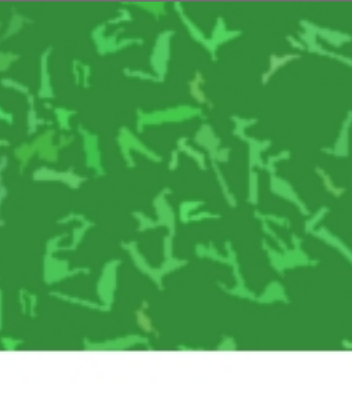

## ただし、フルーツの種類によって 得点が違うというだけなら可能。 リンゴ:10点 メロン:30点 スイカ:100点とか

# GlobalLogicに「OnGet10」「OnGet30」<br>「OnGet100」とか1つずつ作る……

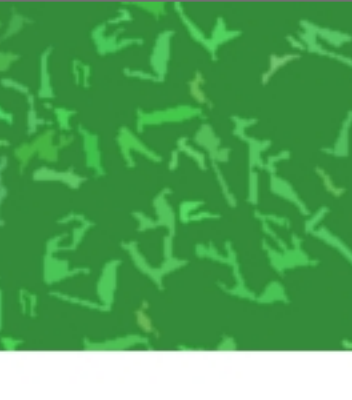

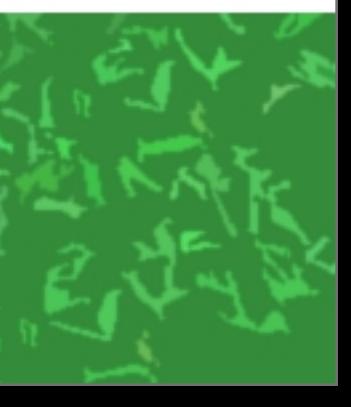

## Playerに得点を保存するなら? →制限はあるが、方法次第で可能

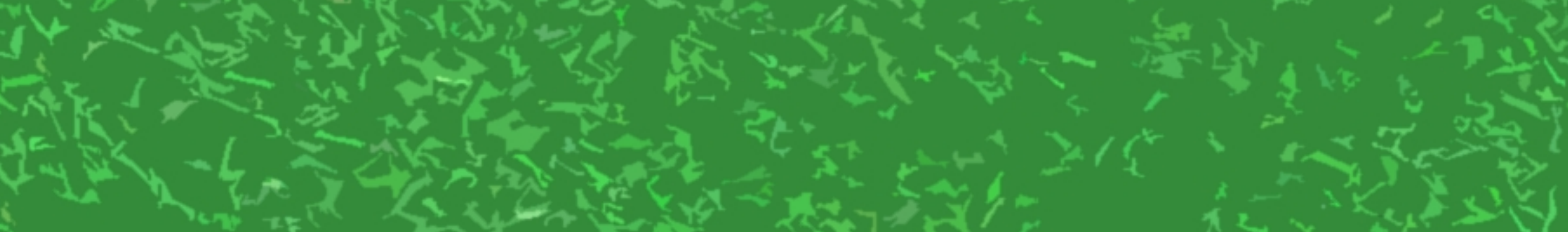

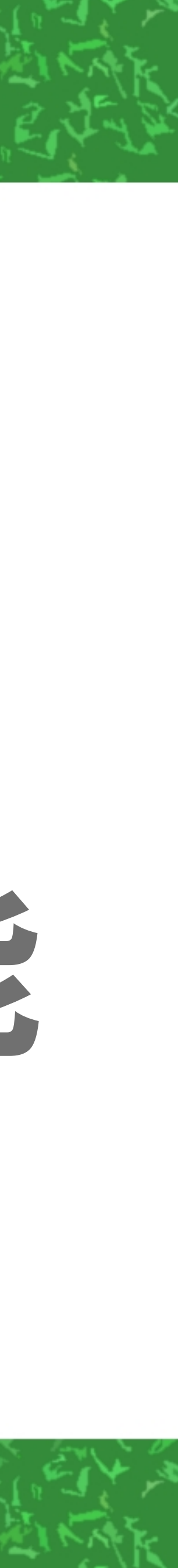

## **Titem」と「OwnerのPlayer」は** データをやりとりできる! →ムリヤリOwnerにしてしまえばいい

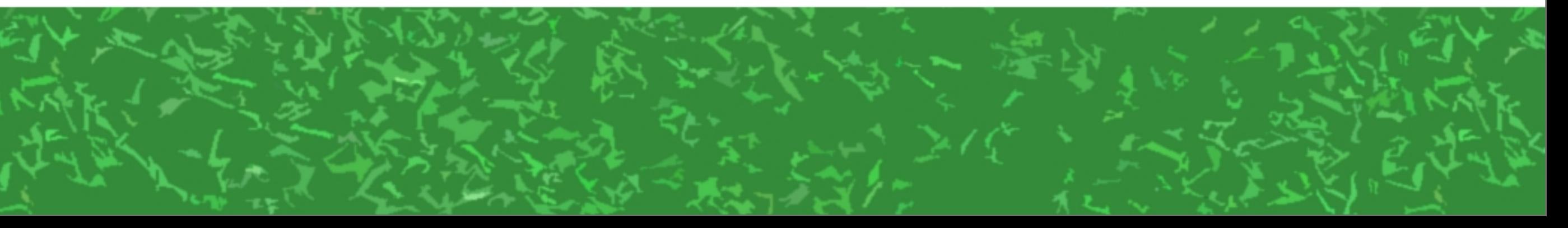

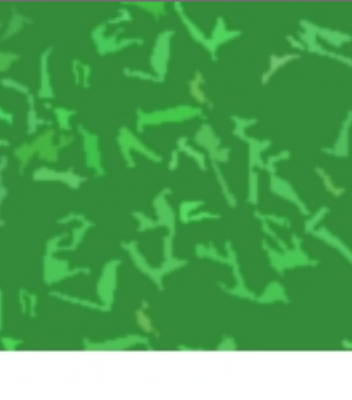

#### OnCollideItemTriggerで アイテムをとる→× InteractItemTriggerで アイテムをとる→○ ぶつかると発動 クリックすると発動

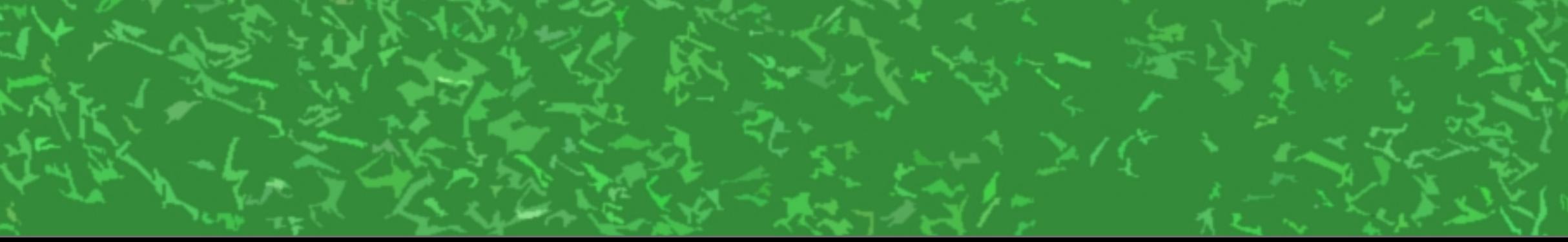

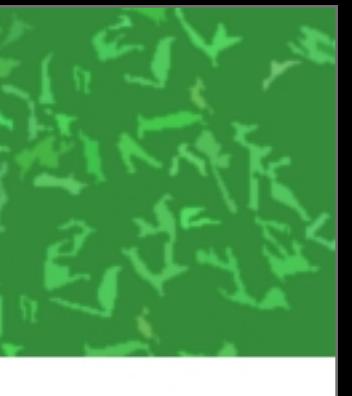

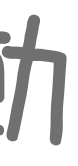

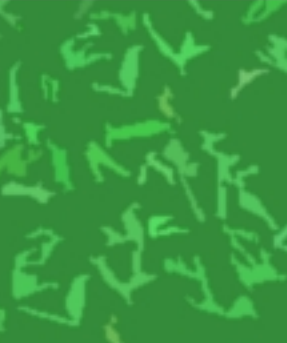

## Itemをクリックした瞬間、 ItemのOwnerはクリックした Playerluta & →そしてItemLogicはOwnerの データを読み書き可能!

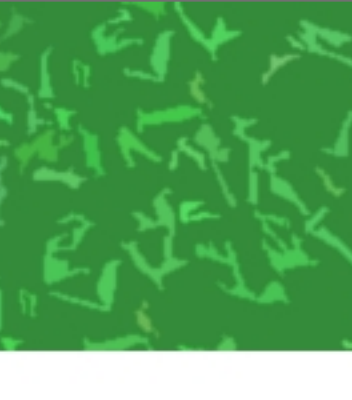

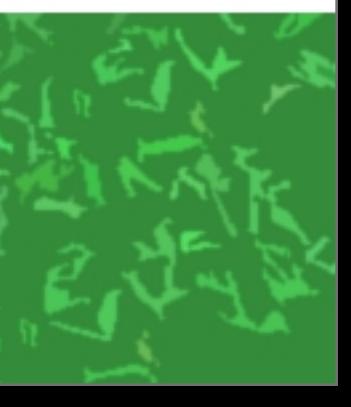

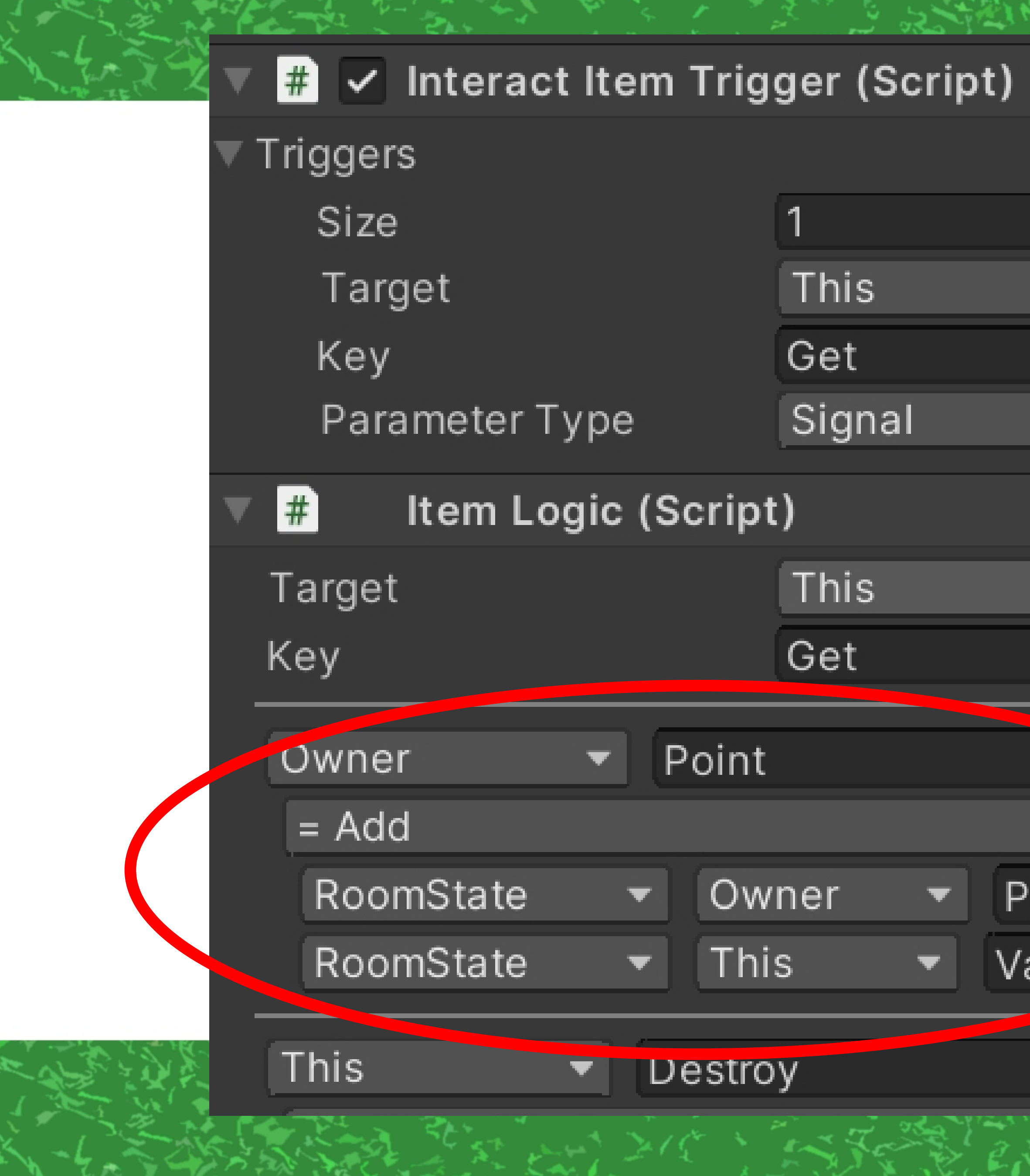

#### ❷ あとはPlayerLocalUIで SetTextGimmick T **TargetはLocalPlayer** KeyをPointにすればいい Float 'oint alue Signal

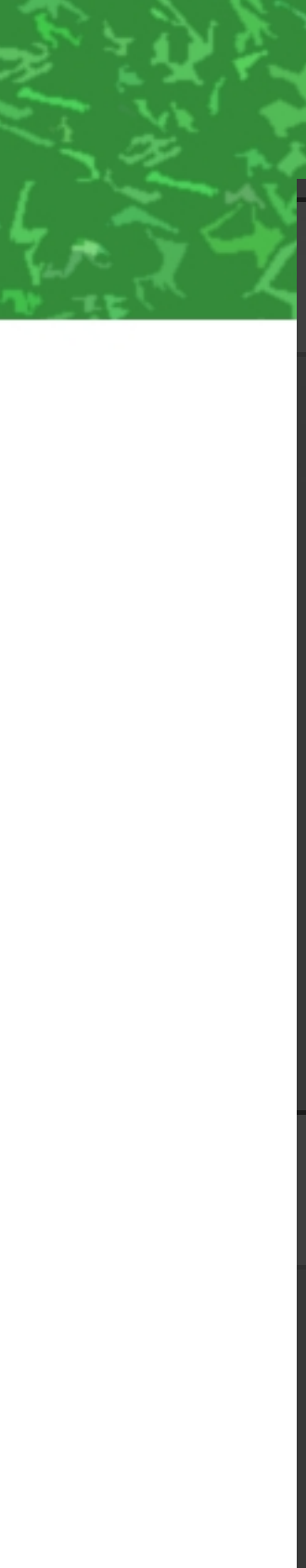

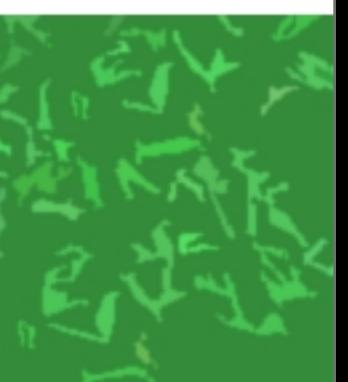

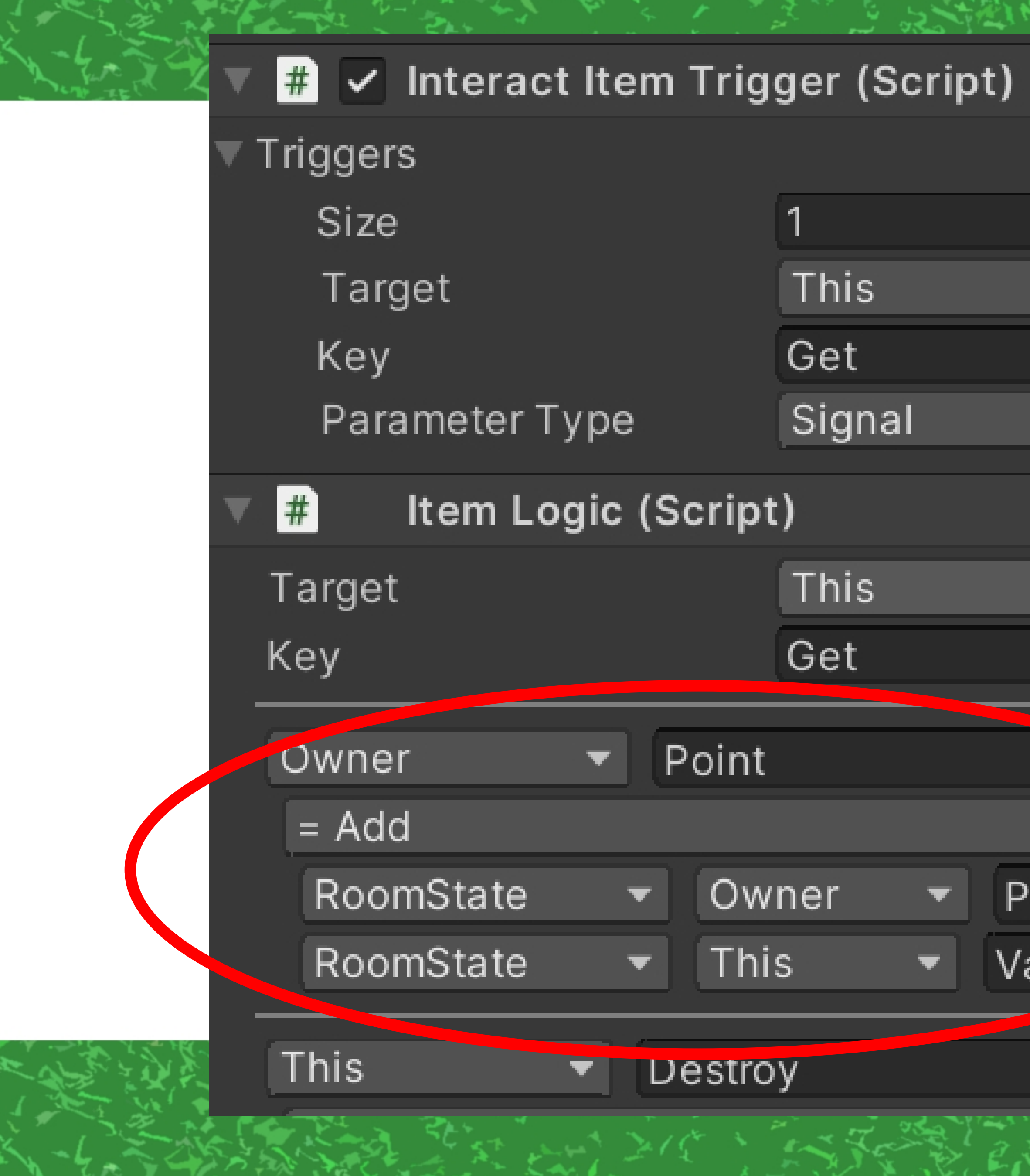

#### あとはPlayerLocalUIで SetTextGimmick T **TargetはLocalPlayer** KeyをPointにすればいい

'oint alue

**Set Text Gimmick (Script)** 

❷

Target Key Parameter Type

Format

带

LocalPlayer

Point

Float

 ${0:}F1$ 

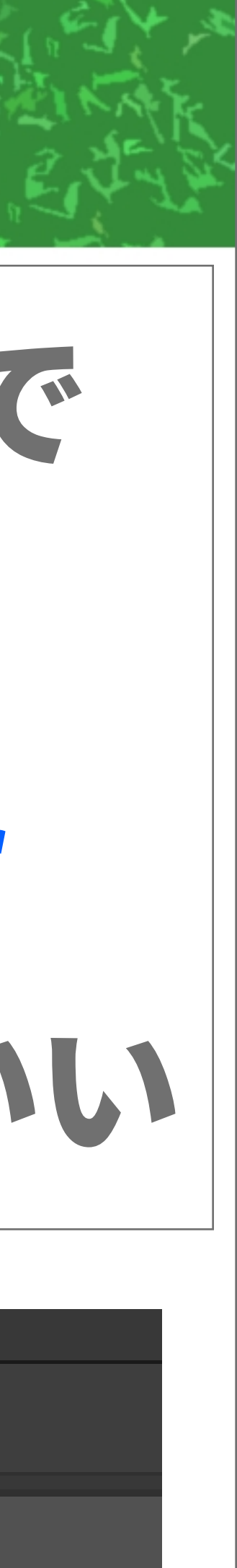

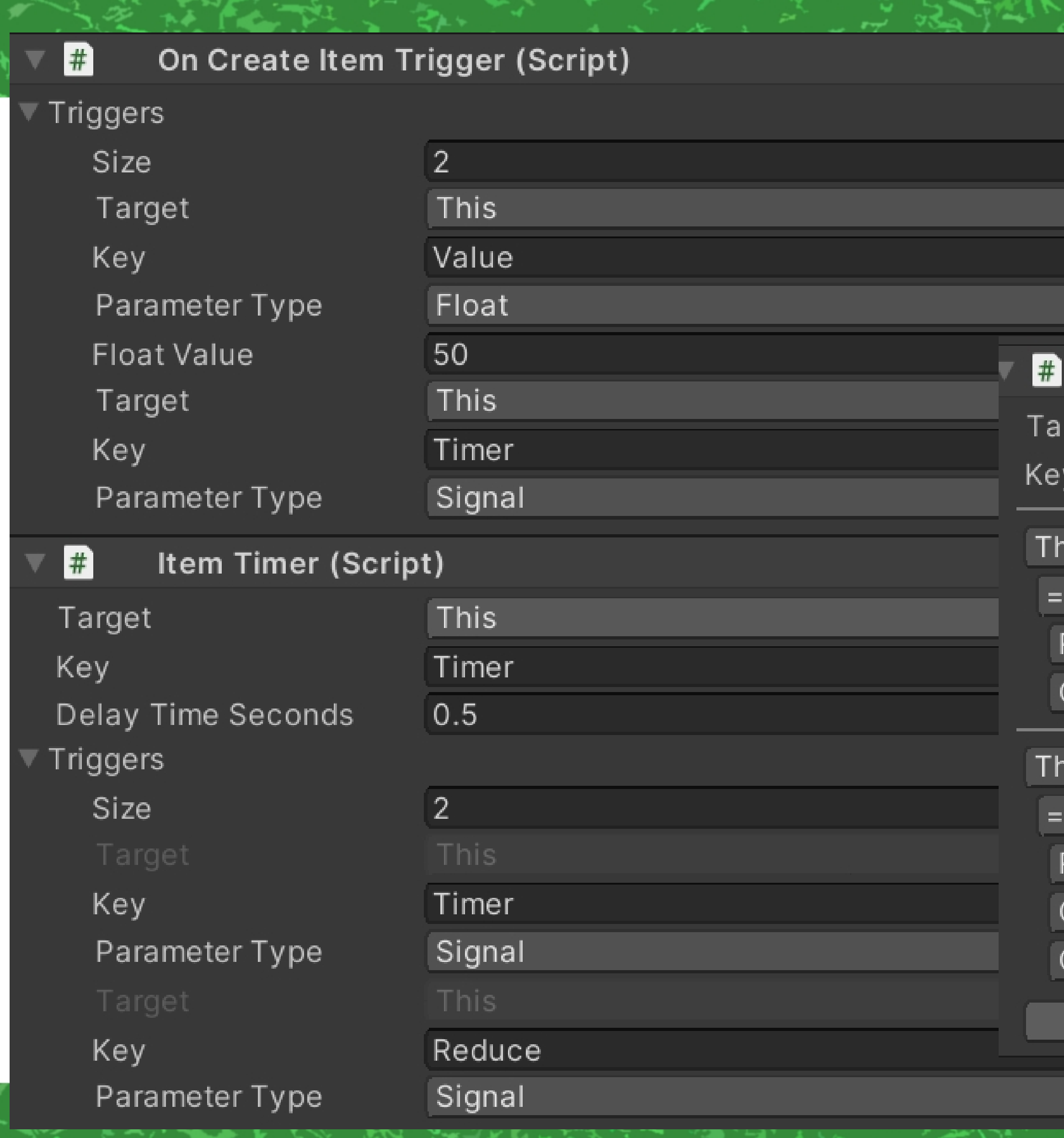

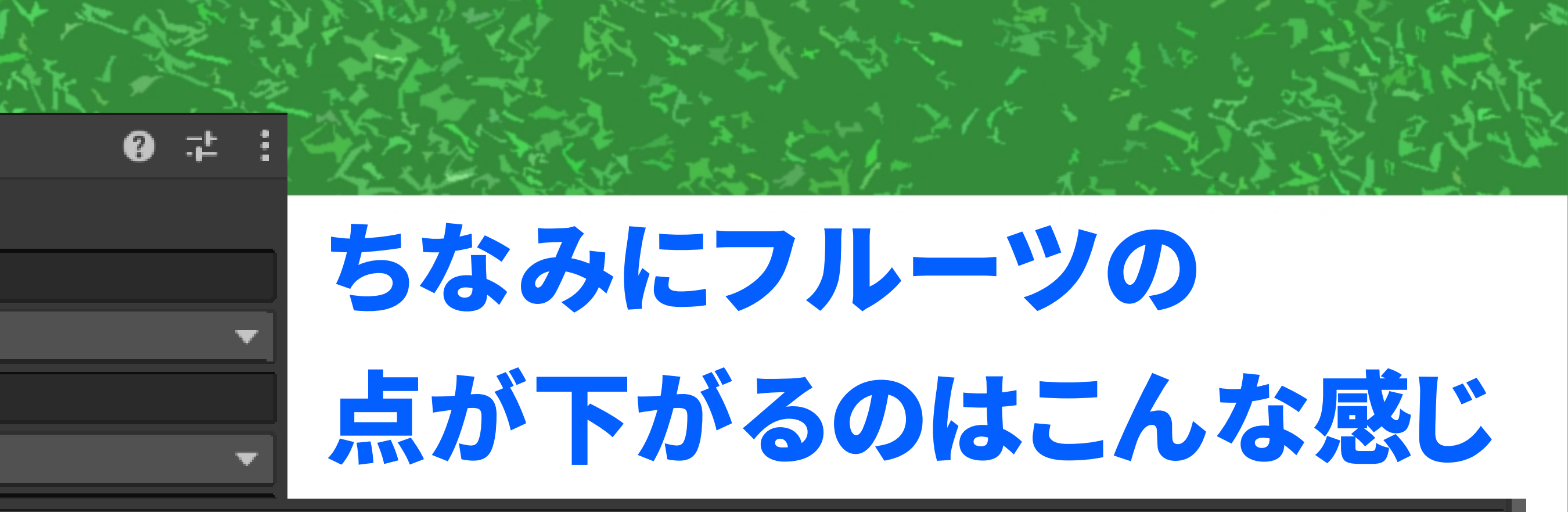

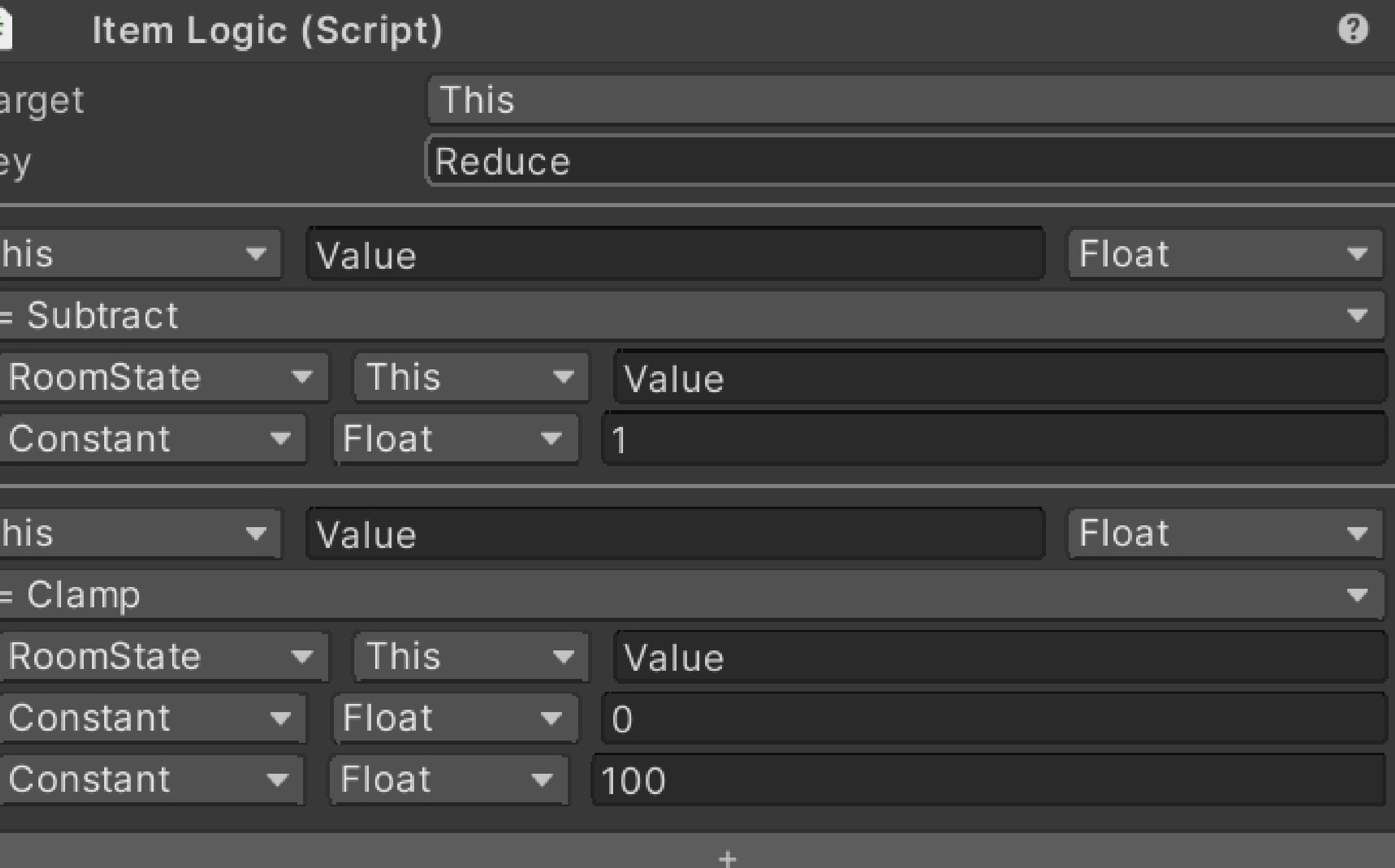

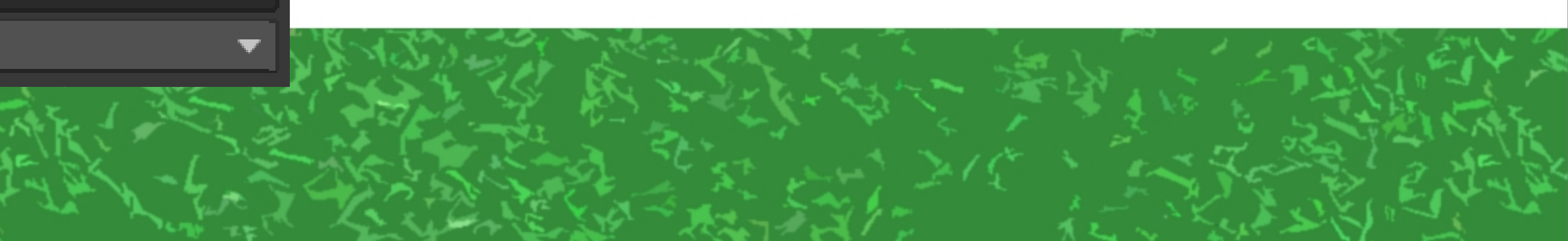

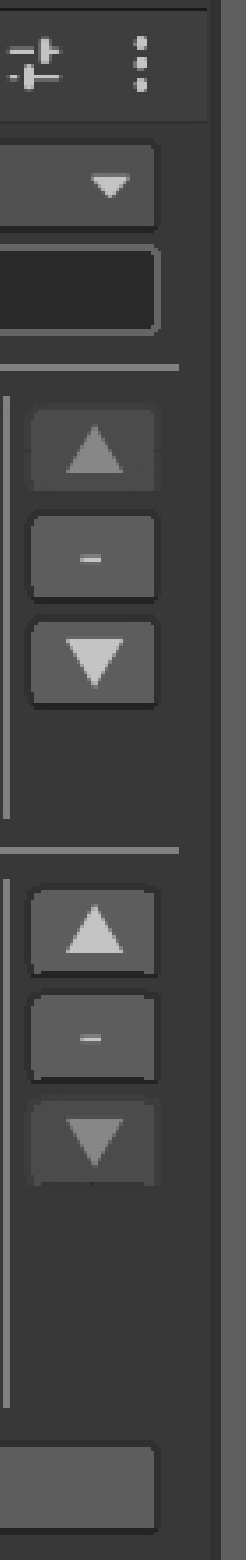

# 少し複雑なLogic And Or Not Condition

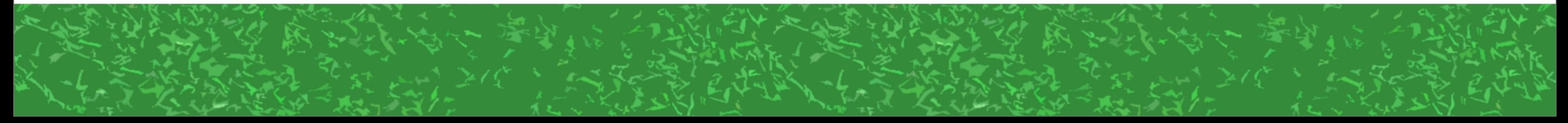

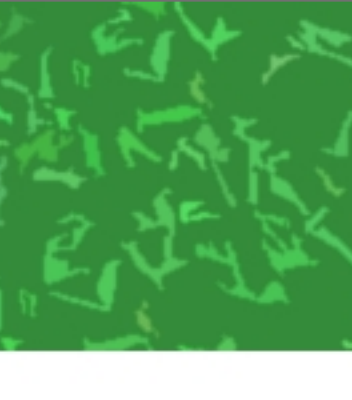

## 「椿を渡して下さいイベント」 お金が100以上でボス撃破フラグが 立っていたらお金を100減らしワープ。 ダメなら「ブブー」と鳴る

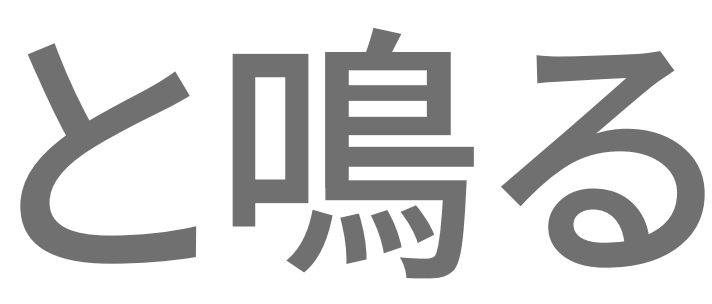

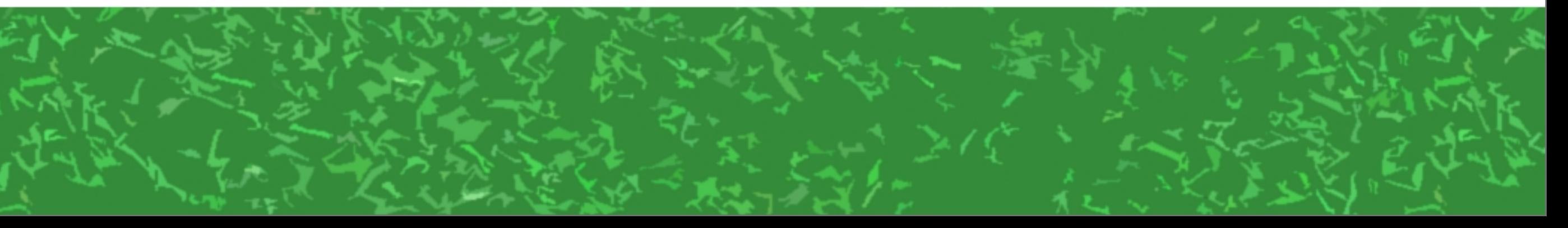

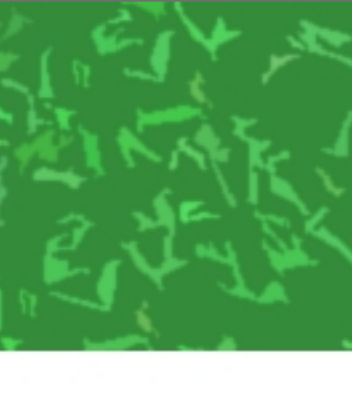

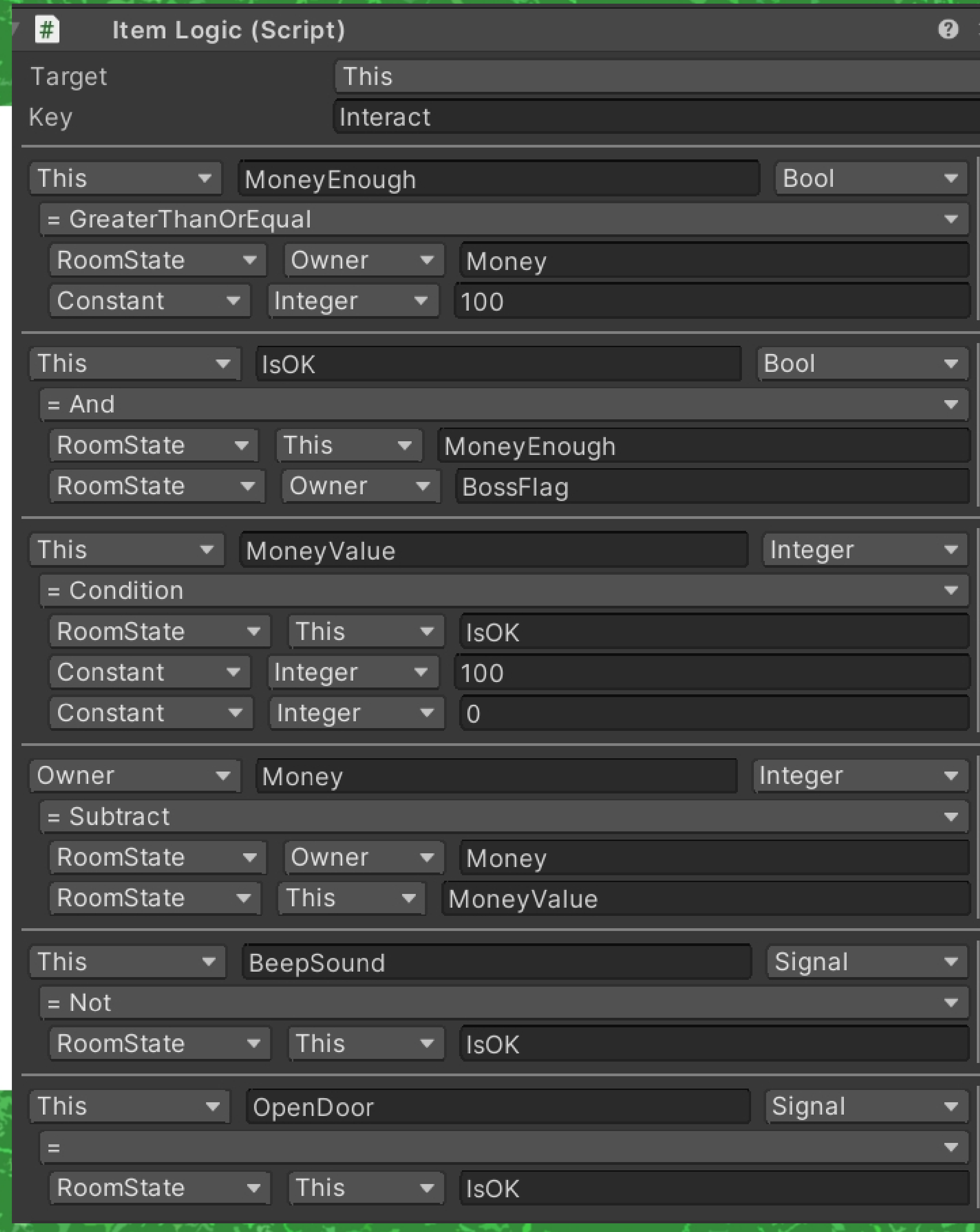

### InteractitemTriggerで このItemLogicを呼ぶ

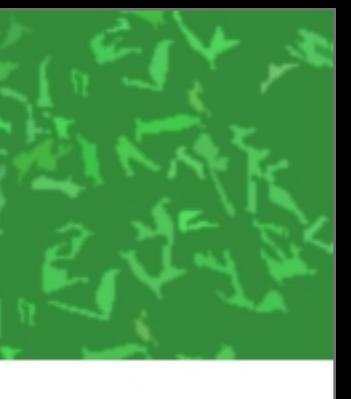

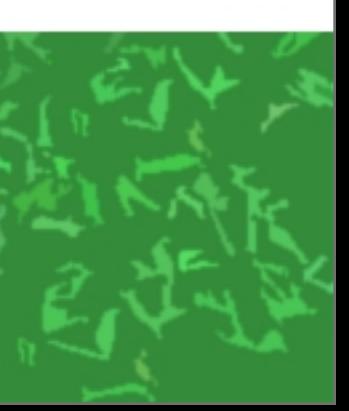

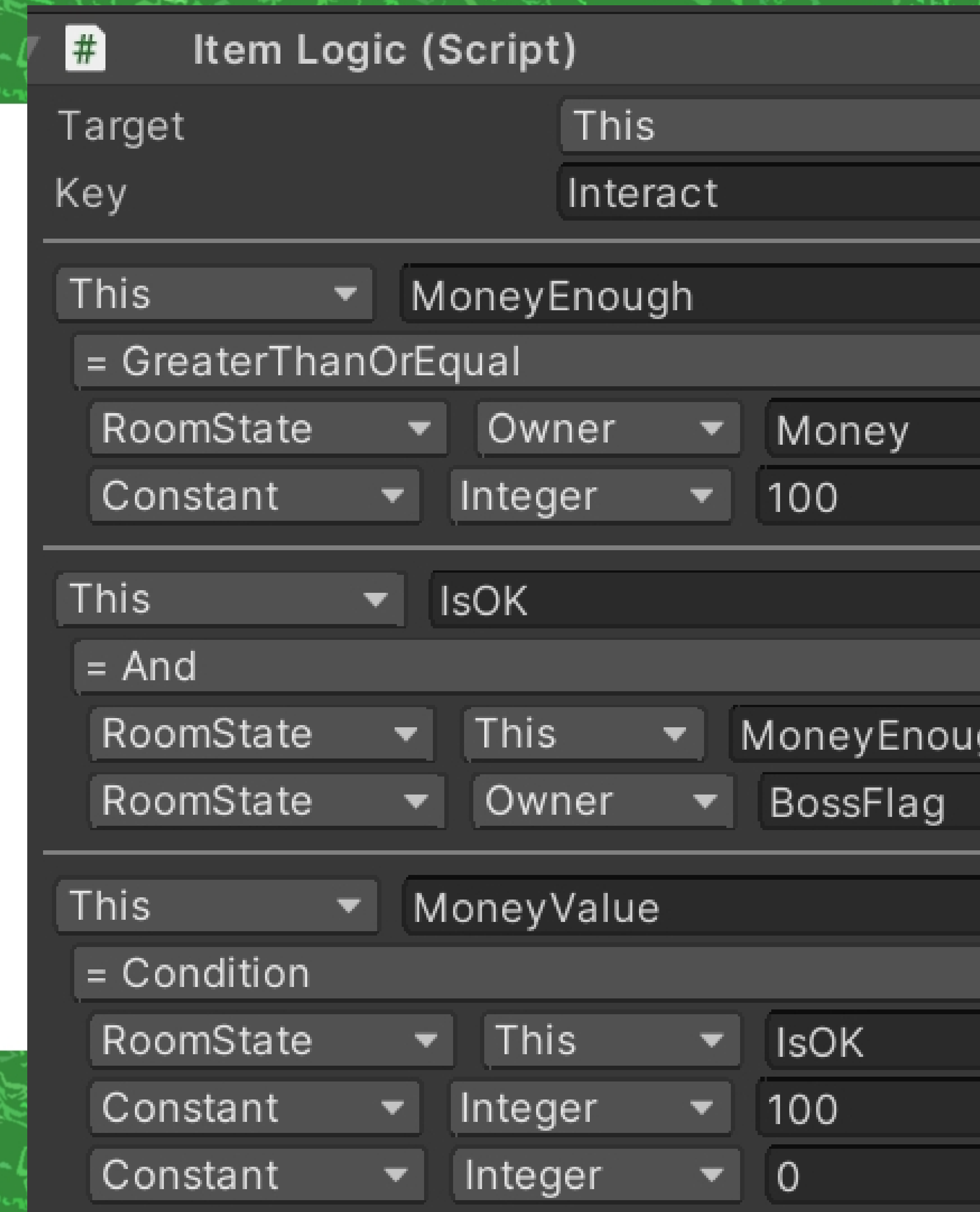

#### $\bullet$   $\pm$  : Bool  $\overline{\mathbf{v}}$  $\blacktriangledown$ Bool  $\overline{\phantom{a}}$  $\overline{\mathbf{v}}$  $\overline{\textbf{v}}$ gh Integer  $\overline{\mathbf{v}}$  $\overline{\mathbf{v}}$

## 前半 拡大

 $\mathbb{R}^n \times \mathbb{R}^N$ 

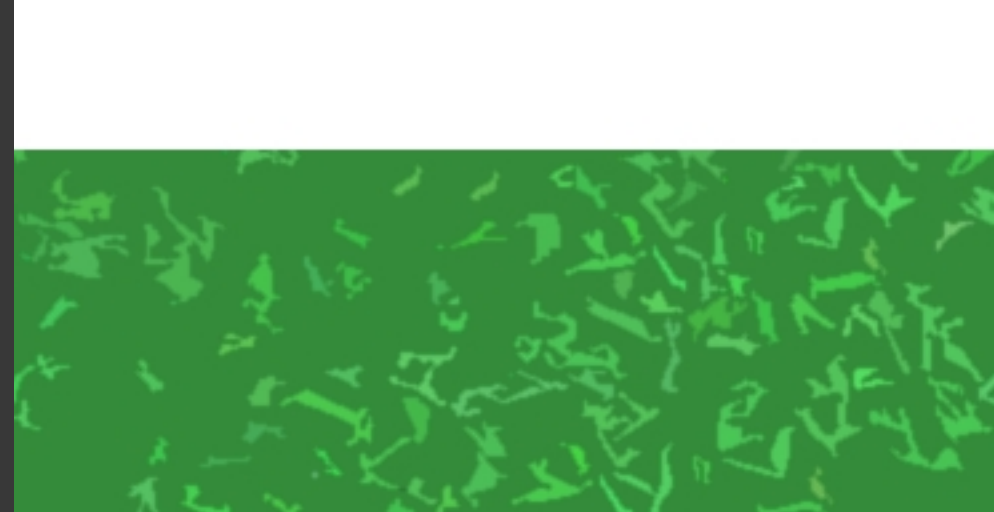

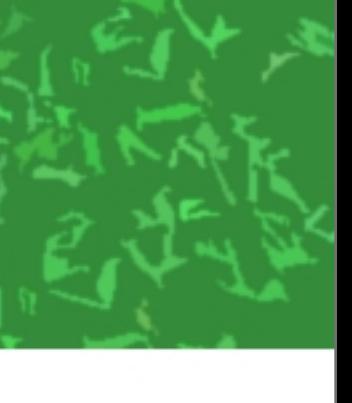

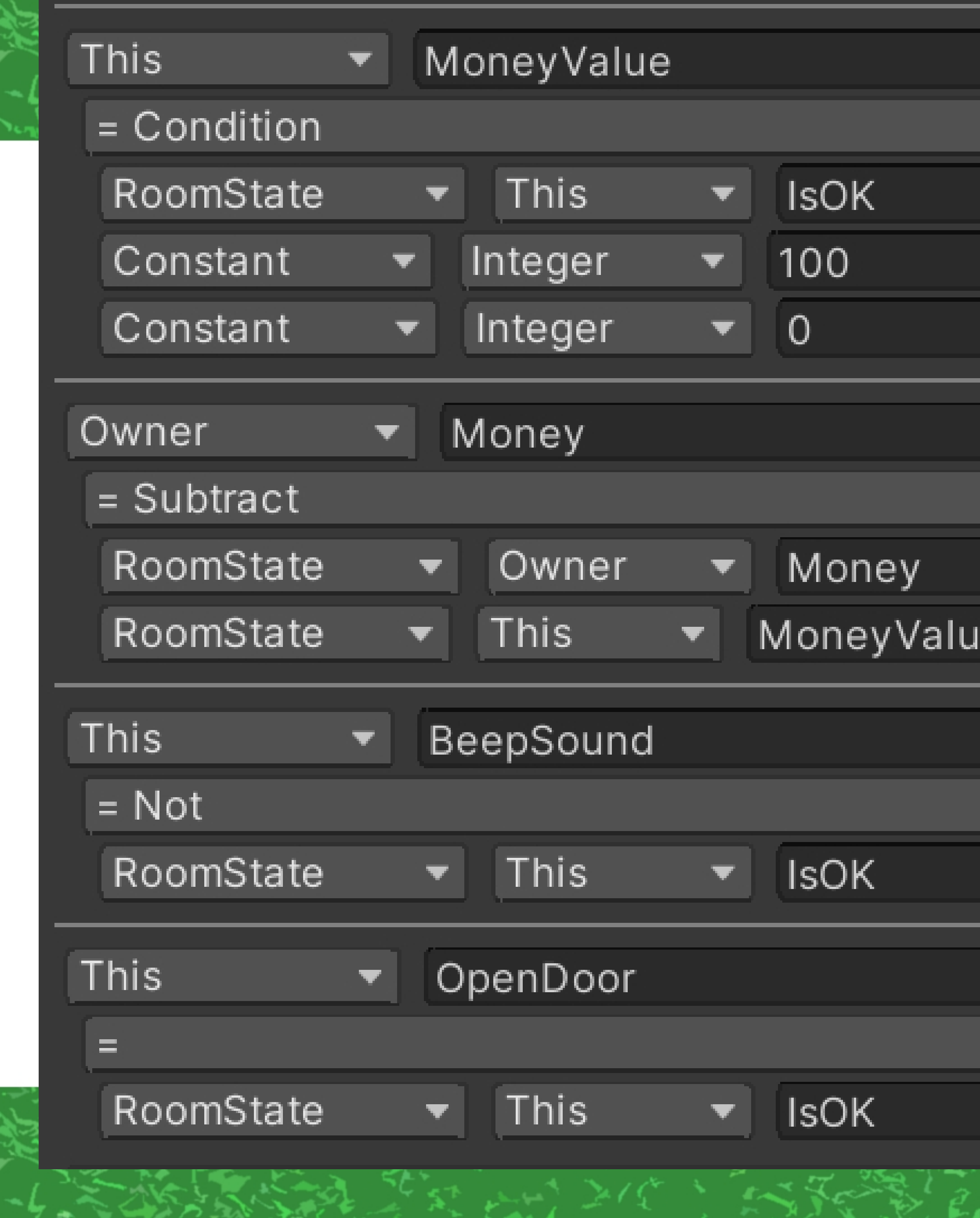

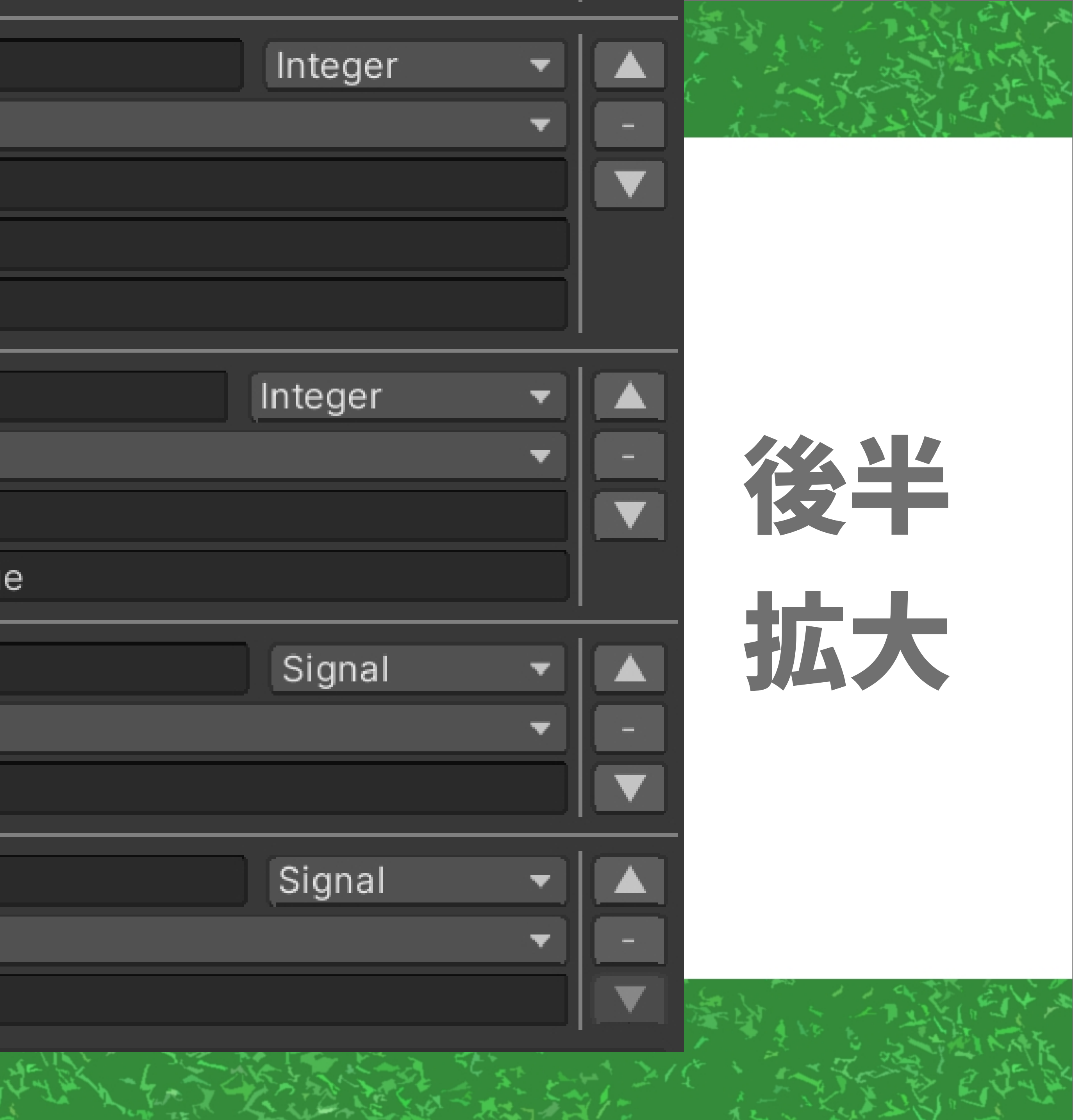

# PlayerLocalUI について少しだけ

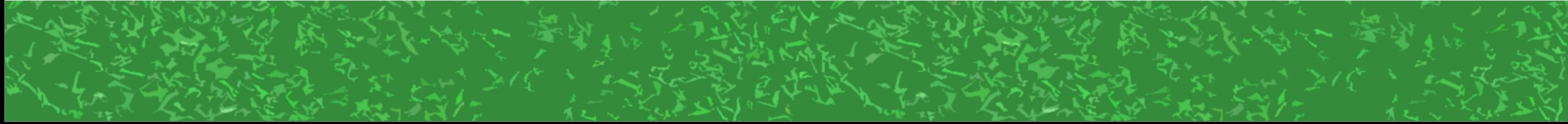

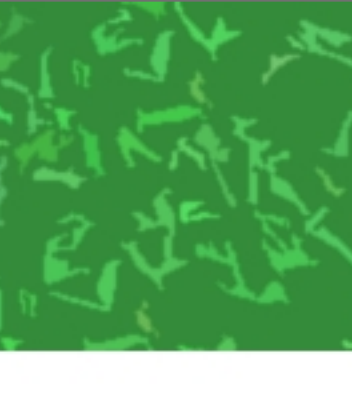

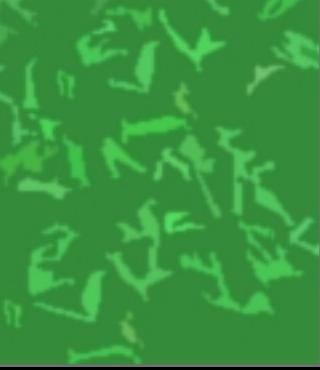

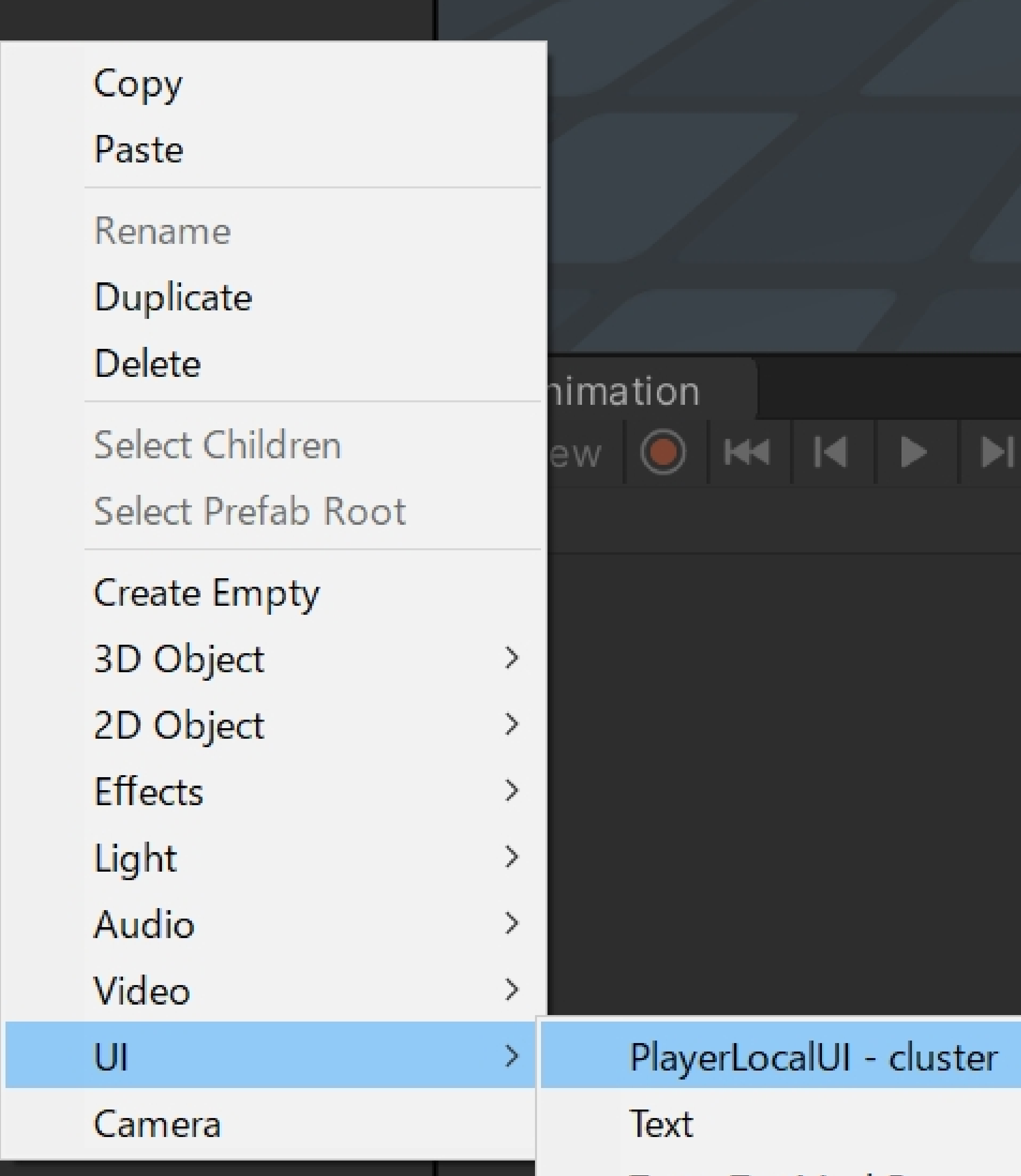

m

 $\ddot{\circ}$ 

#### <mark>⊙ PlayerLocalUl</mark> **SafeArea** Text

## 必ずSafeArea の下にTextとか Imageを追加する

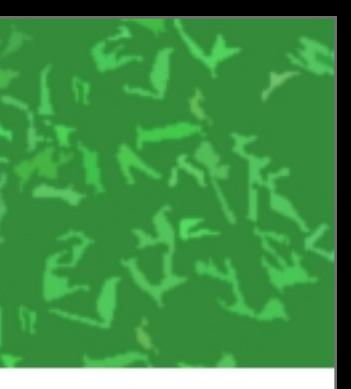

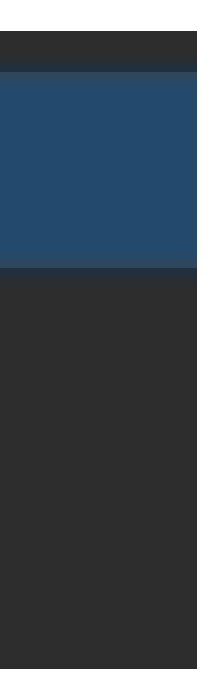

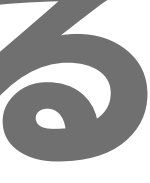

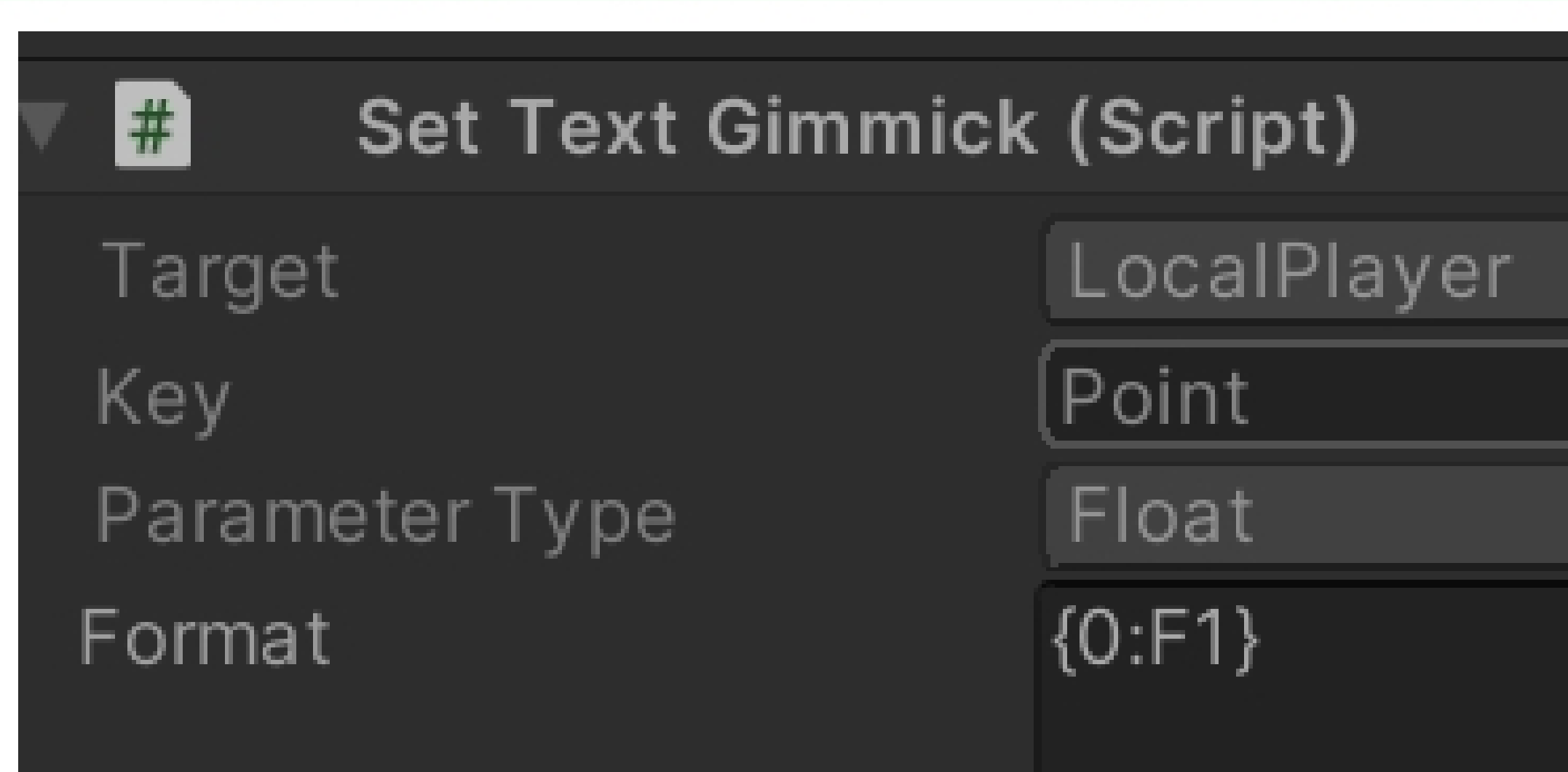

#### パラメータを表示させたいTextには SetTextGimmickをつける

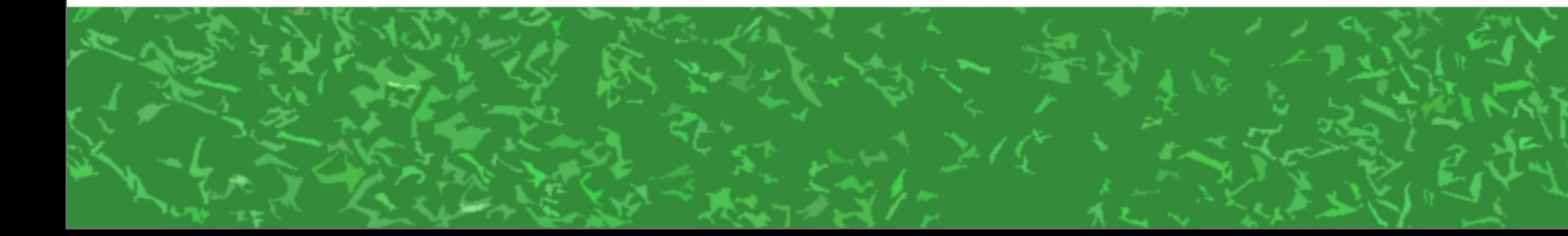

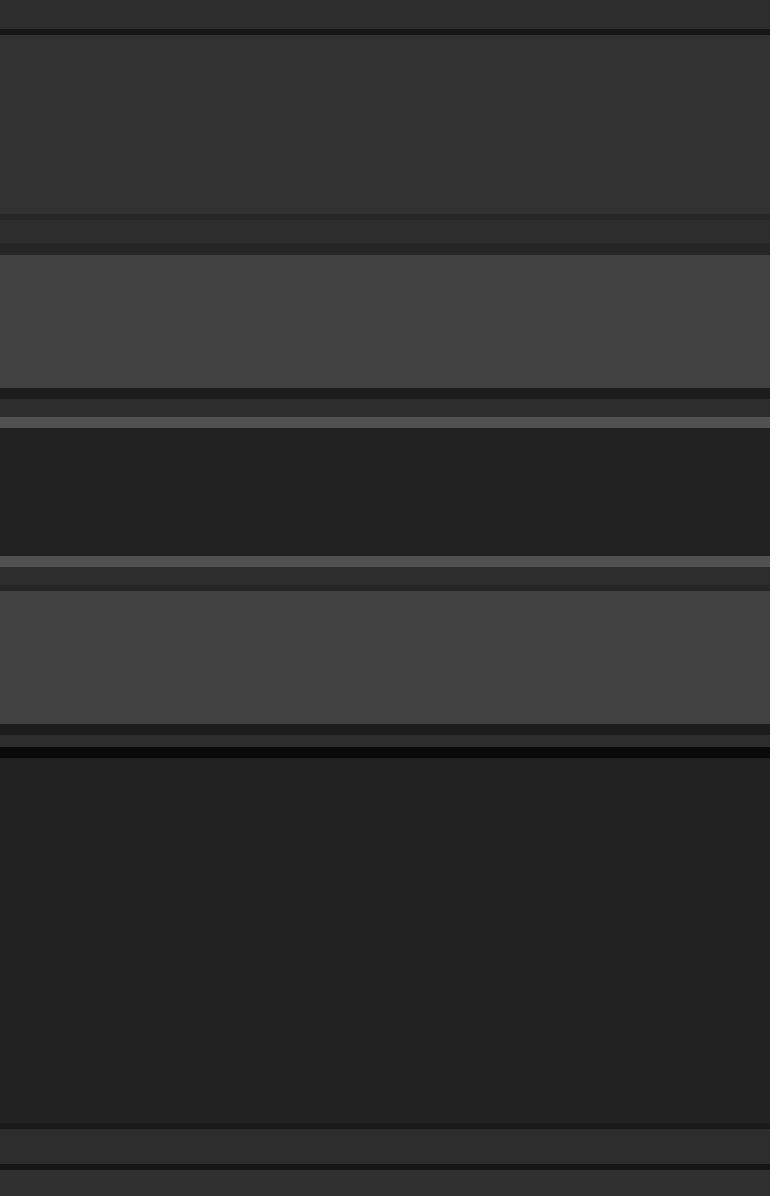

 ${0:}F1$ 小数点1位まで表示 {0:D3} 004とか023みたいに ゼロをおぎなう

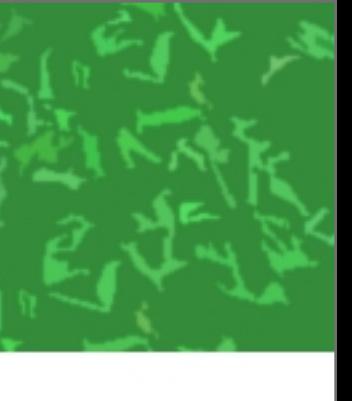

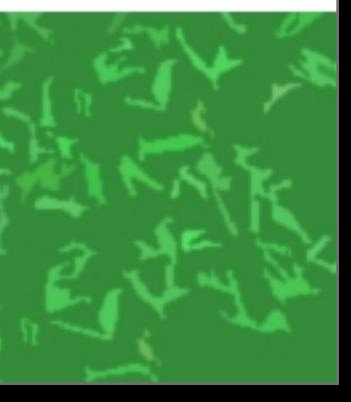

#### bar Import Settings

Texture Type **Texture Shape** 

sRGB (Color Texture) Alpha Source Alpha Is Transparency

#### PlayerLocalUIで使う画像は Assetsの中でクリックして Texture TypeをSprite(2D and UI)に

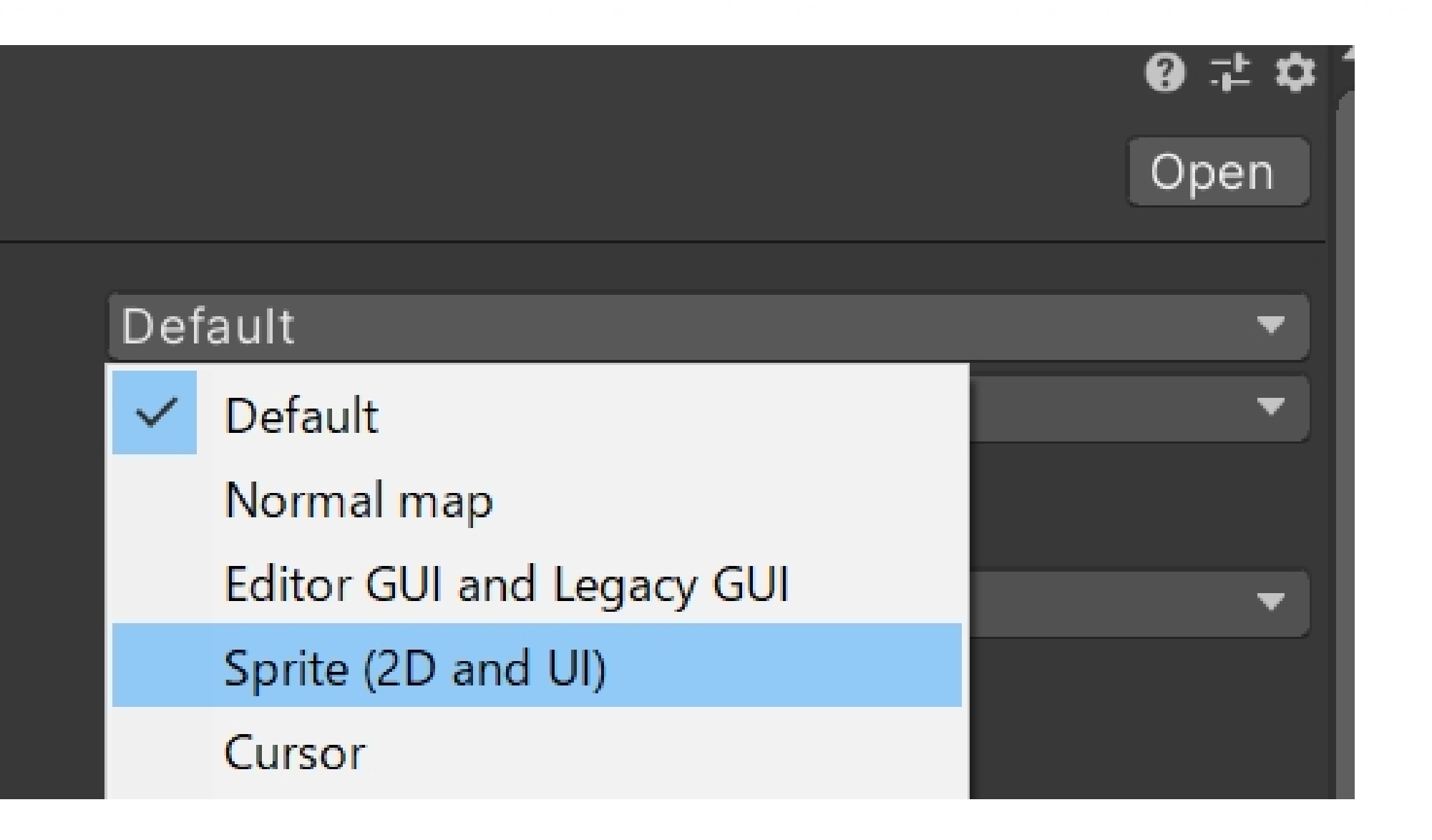

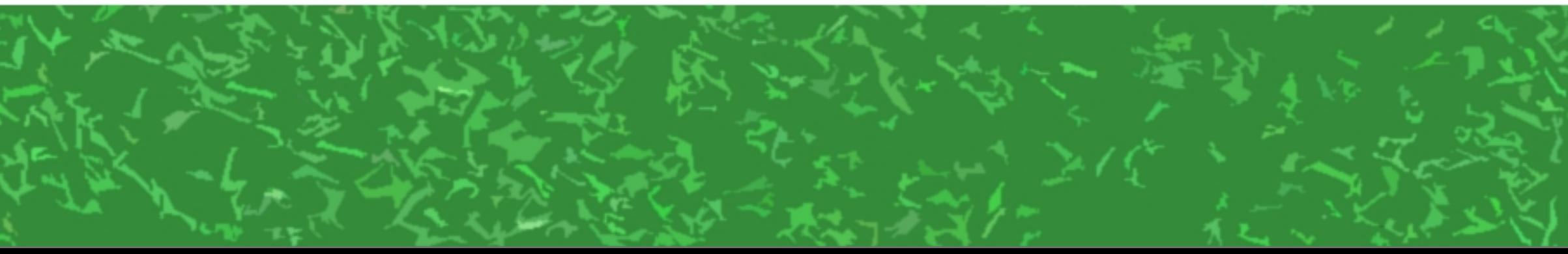

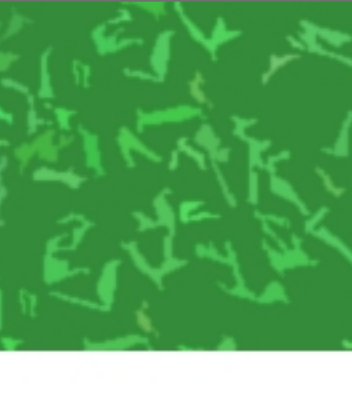

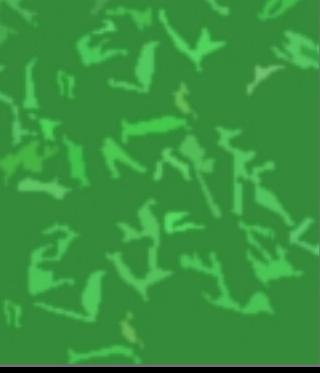

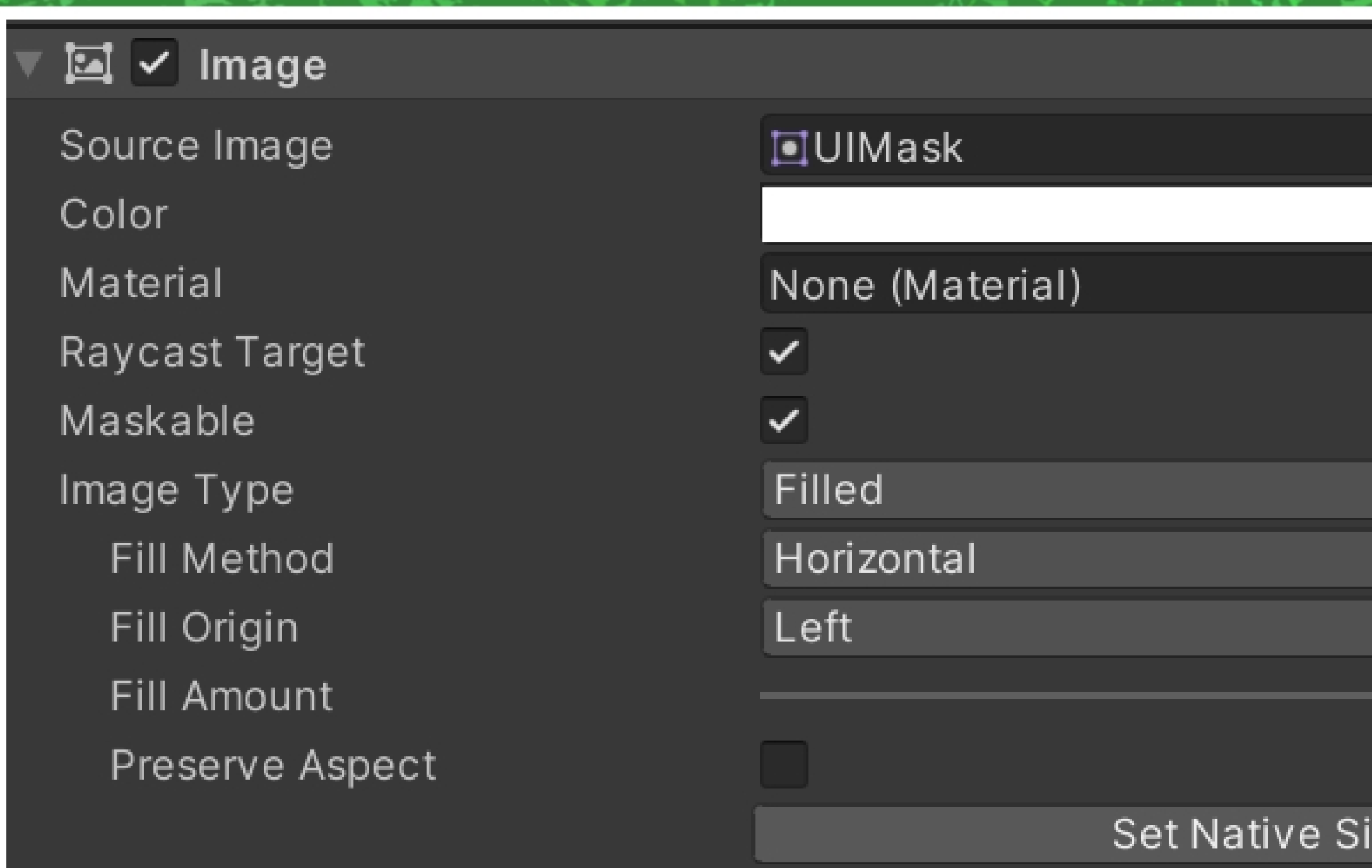

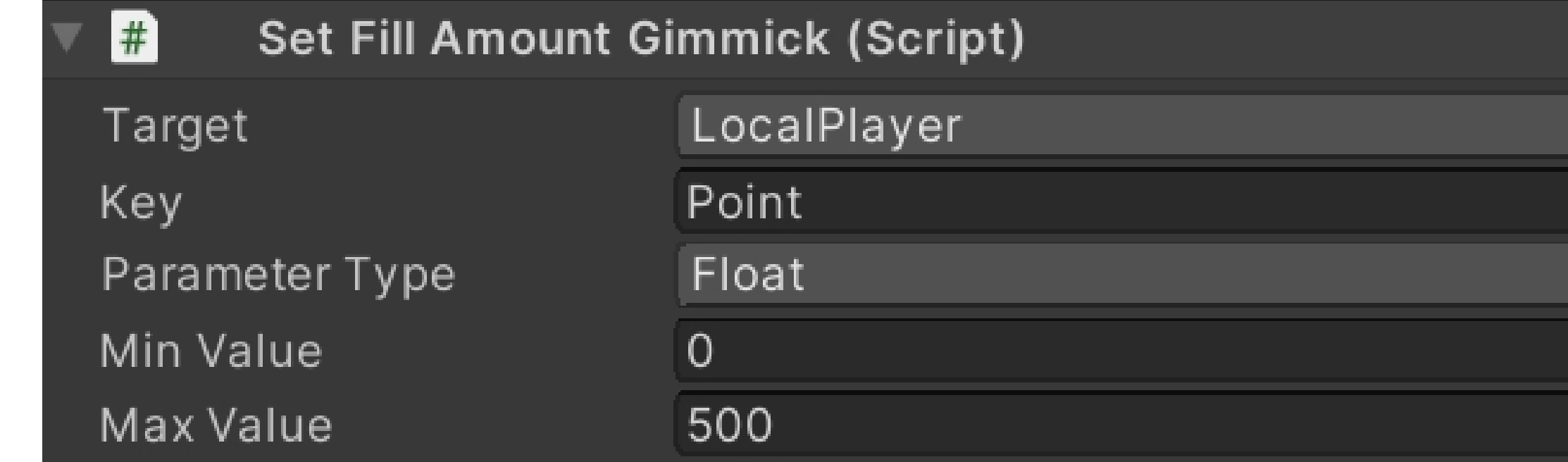

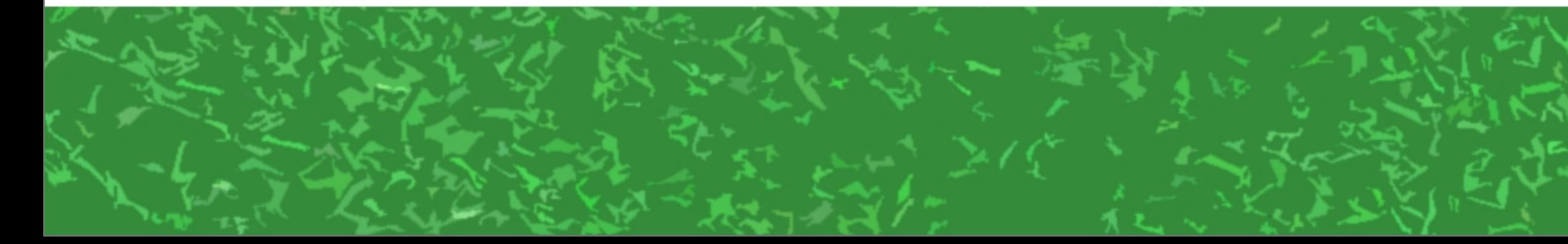

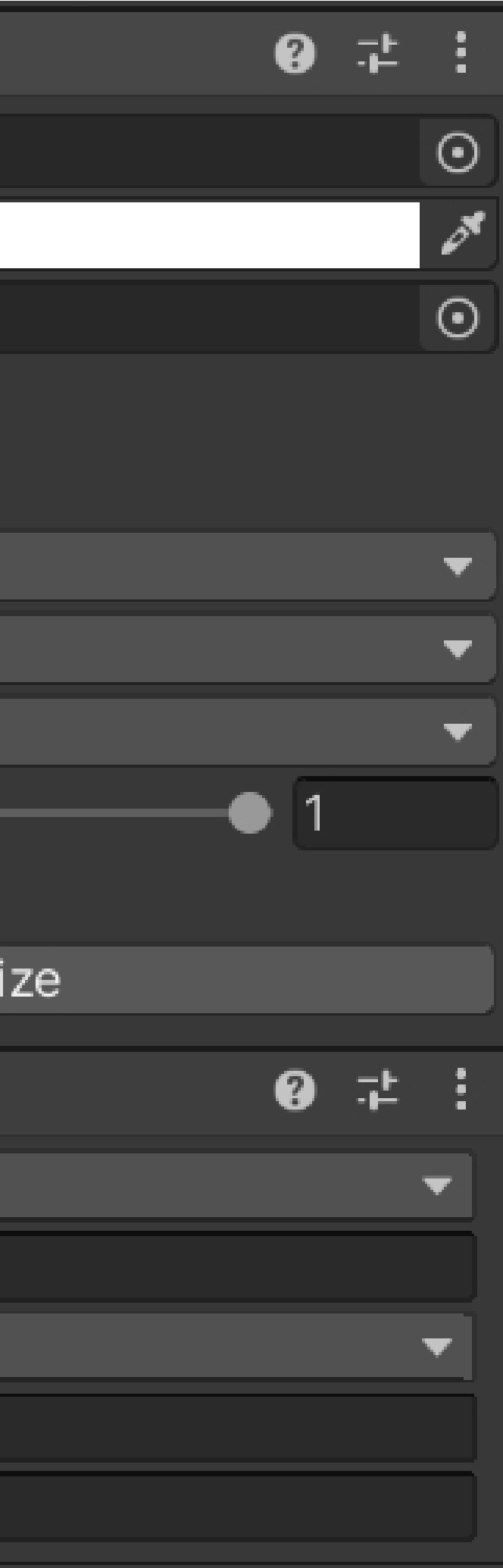

ImageのImage Typeを Filledに、Fill Methodは Horizontalとかに

あとはSetFillAmountGimmick をつけてTargetをLocalPlayerに すればKeyに設定した値を使って HPバーみたいのを作れる (Max Valueは適切に設定を)

PlayerLogicでHP÷MHPを計算し HPRateとかいうKeyで保存、 MaxValueを1にするとより柔軟

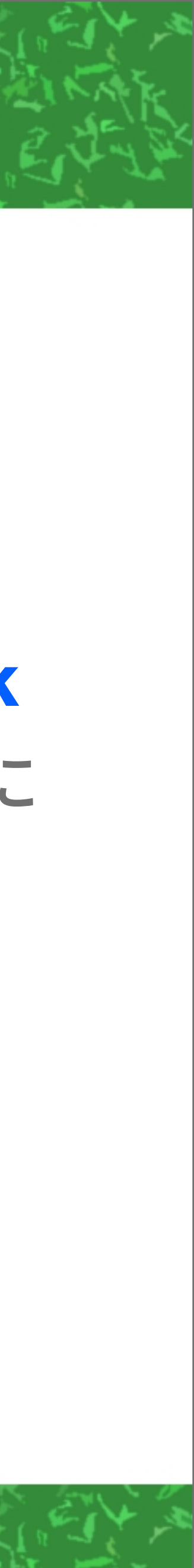

## ありがとうございました!

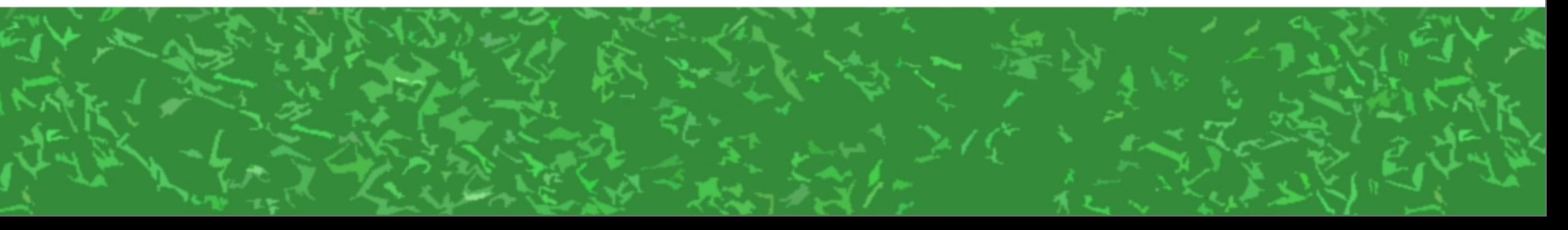

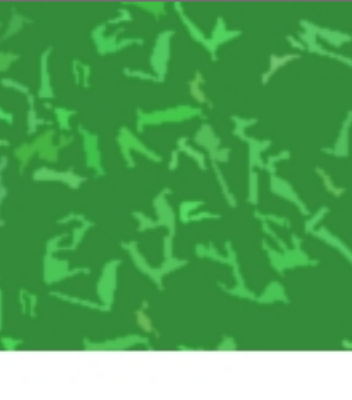